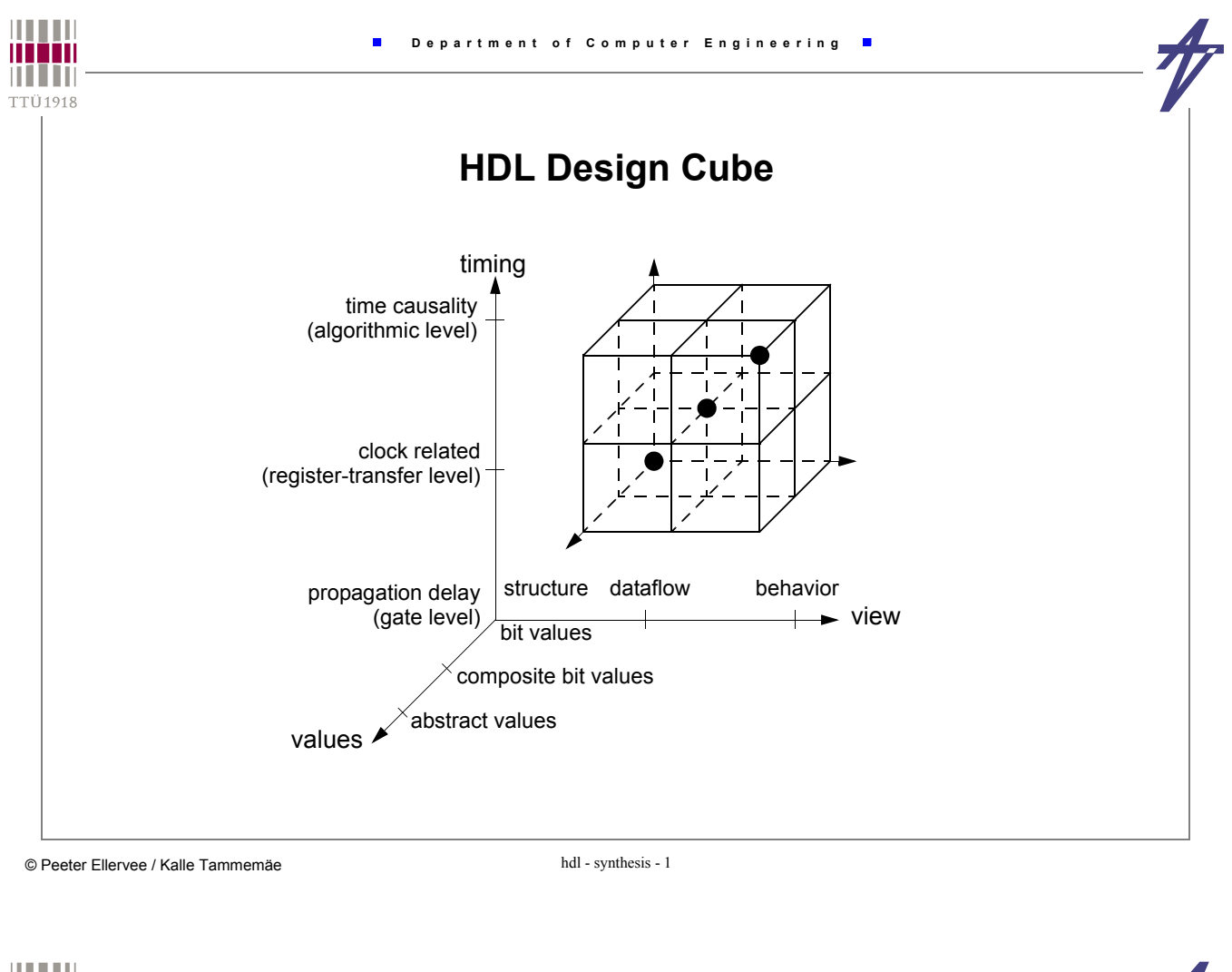

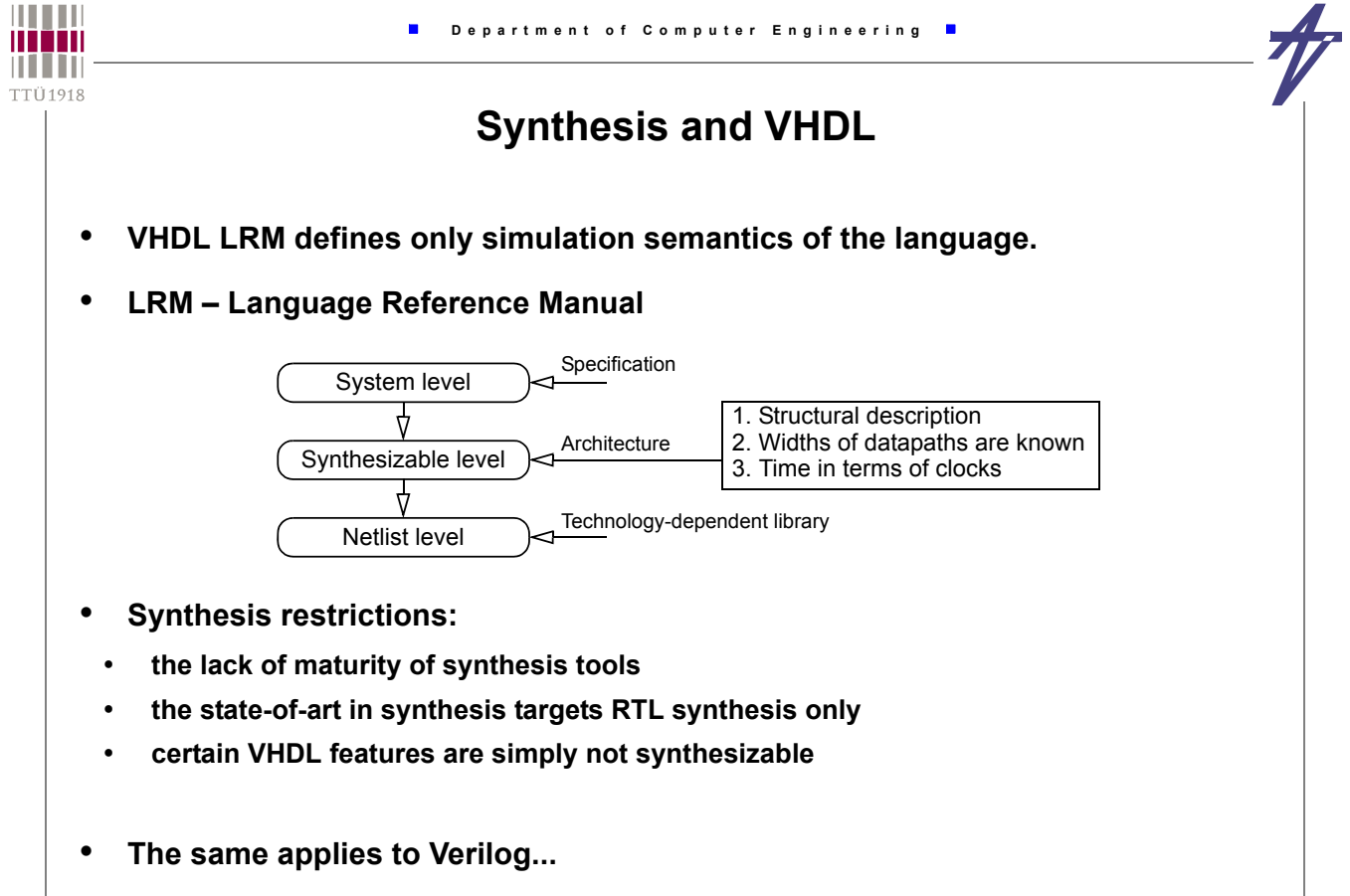

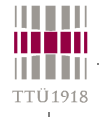

## **Synthesis style**

- **Delay expressions (***after* **clauses,** *wait for* **statements are ignored)**
- **Certain restrictions on the writing of process statement occur**
- **Only a few types are allowed**
	- **integer, enumerated, e.g., bit, bit\_vector, signed**
- **Type conversion and resolution functions are not interpreted**
- **Description is oriented towards synchronous styles with explicit clocks**
- **Types: enumeration, integer, one-dimensional array, record type WORD is array (31 downto 0) of BIT; type RAM is array (1023 downto 0) of WORD;**
- **In record, an item address becomes hardware coded**
- **!!! Time type is not supported !!!**
- **No explicit or default initialization**

- **Parenthesis in expressions have effect on HW generation**
- **Some arithmetic operations are supported partially only**

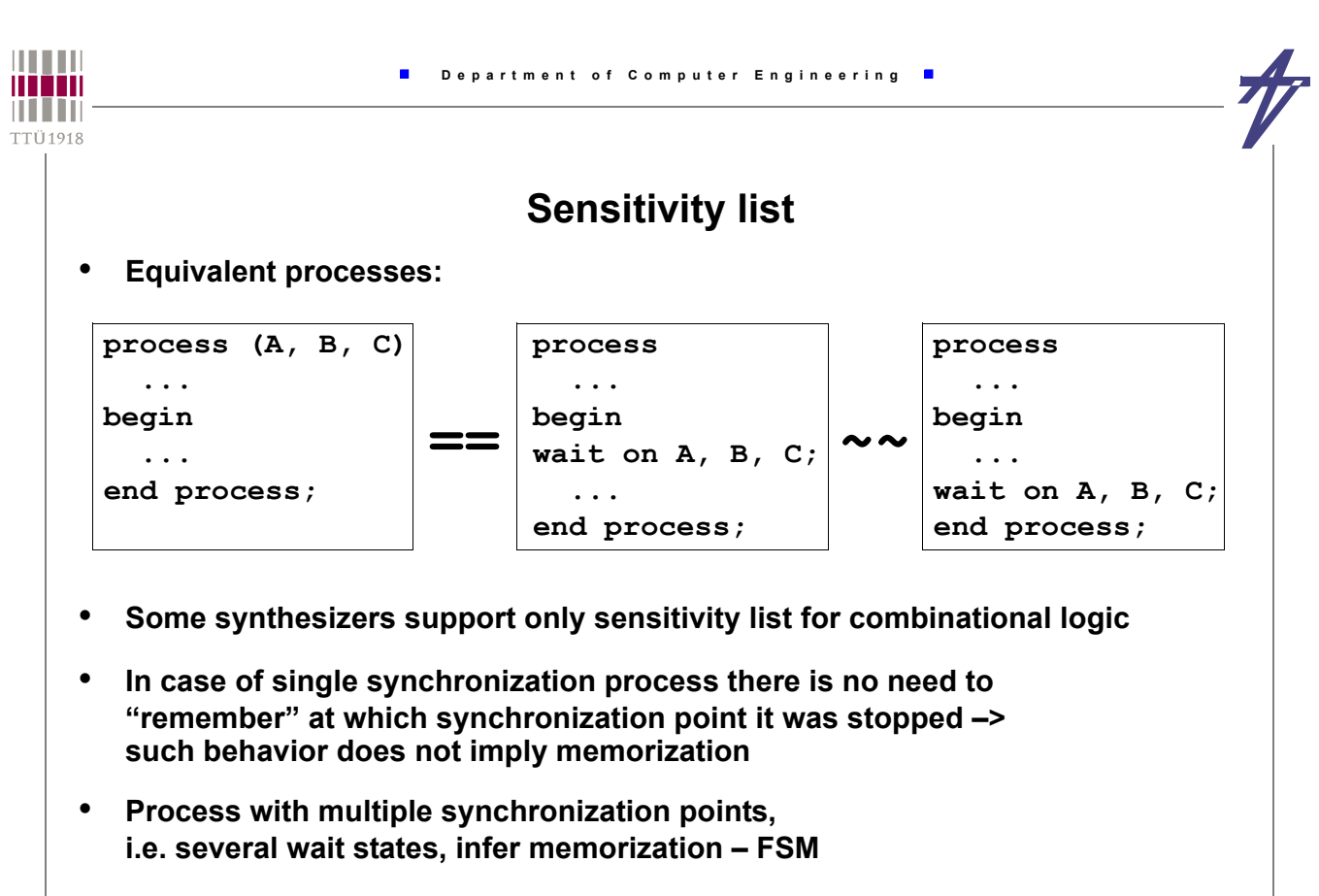

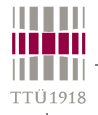

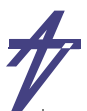

#### **Assignment statement synthesis**

ر<br>20 AN<sub>3</sub>  $\rightarrow$  a  $\left(8.13\right)$  $U22$ νГ **signal A,B: BIT\_VECTOR(0 to 3); AN3 signal I: INTEGER range 0 to 3;**  $1 \leq 1$  :  $\mathbb{Z}$ دَن  $1121$ **signal Y,Z: BIT; -- . . .**  $AN3$ **process ( I, Y, Z ) begin**  $U20$ **A<="0000"; B<="0000";**  $AN3$ **A(I)<=Y; -- Computable index**  $U19$ **B(3)<=Z; -- Constant index end process;**  $\rightarrow$  b<0  $\rightarrow$  3>  $z\Box$ legice<br>Logice

© Peeter Ellervee / Kalle Tammemäe hdl - synthesis - 5

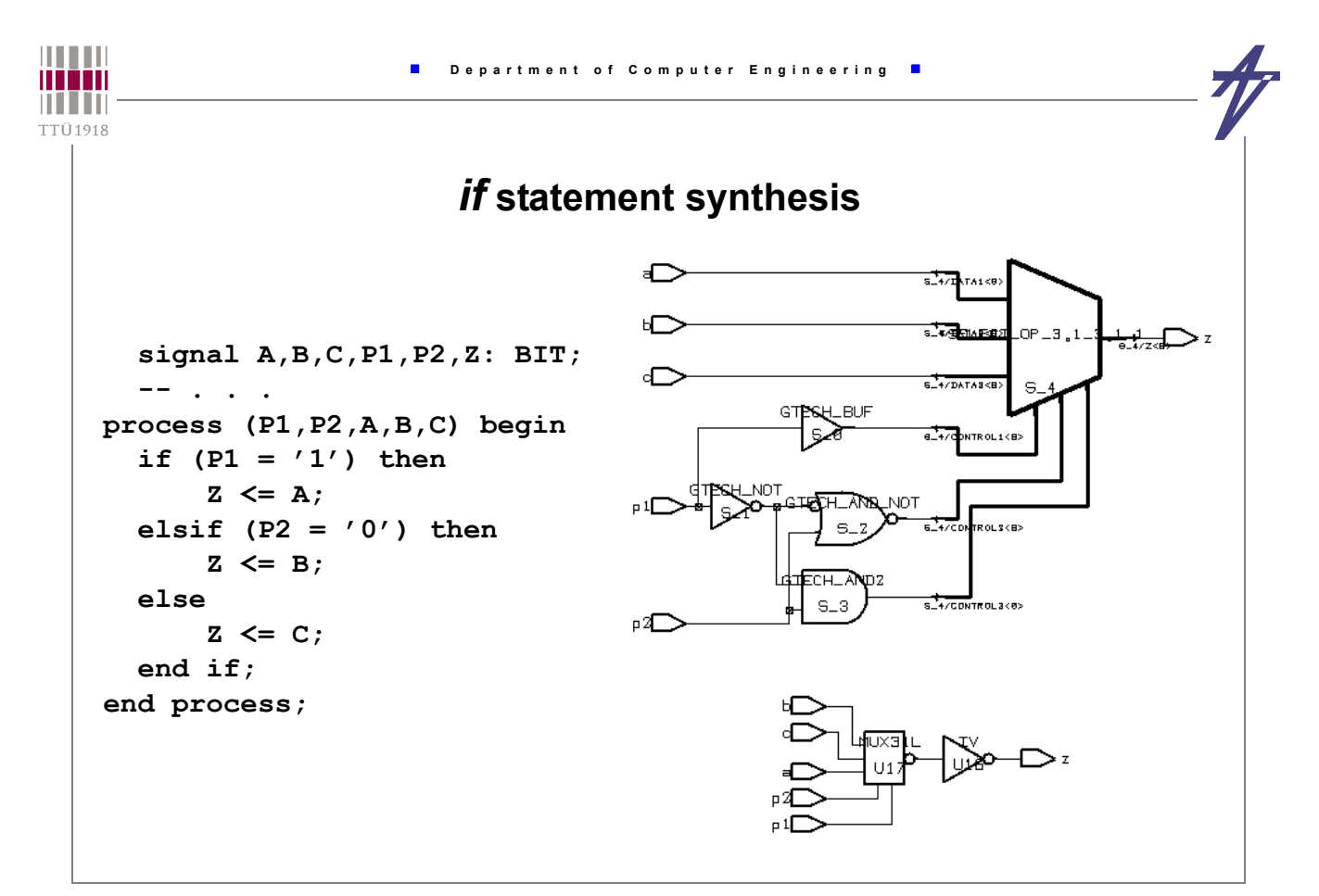

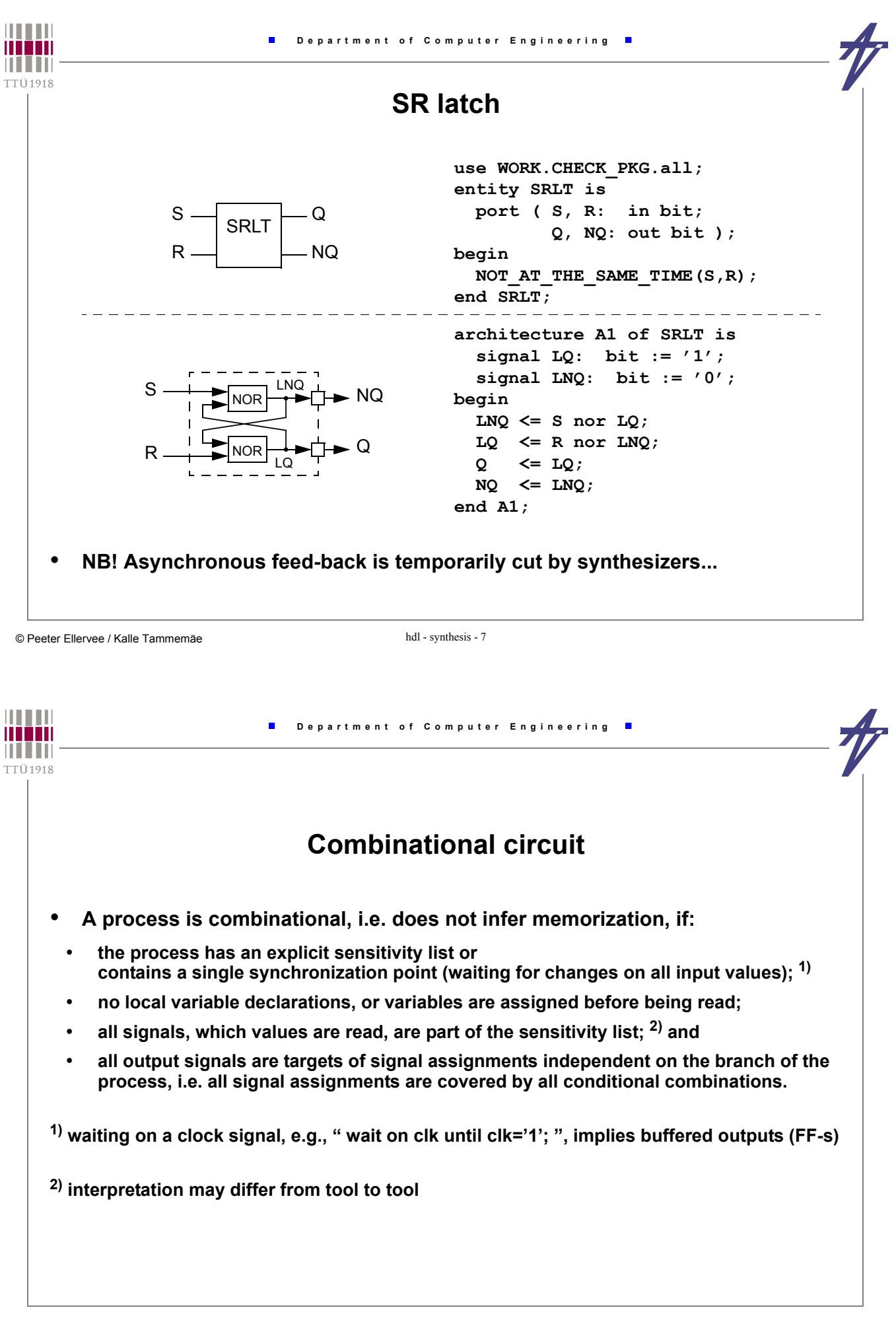

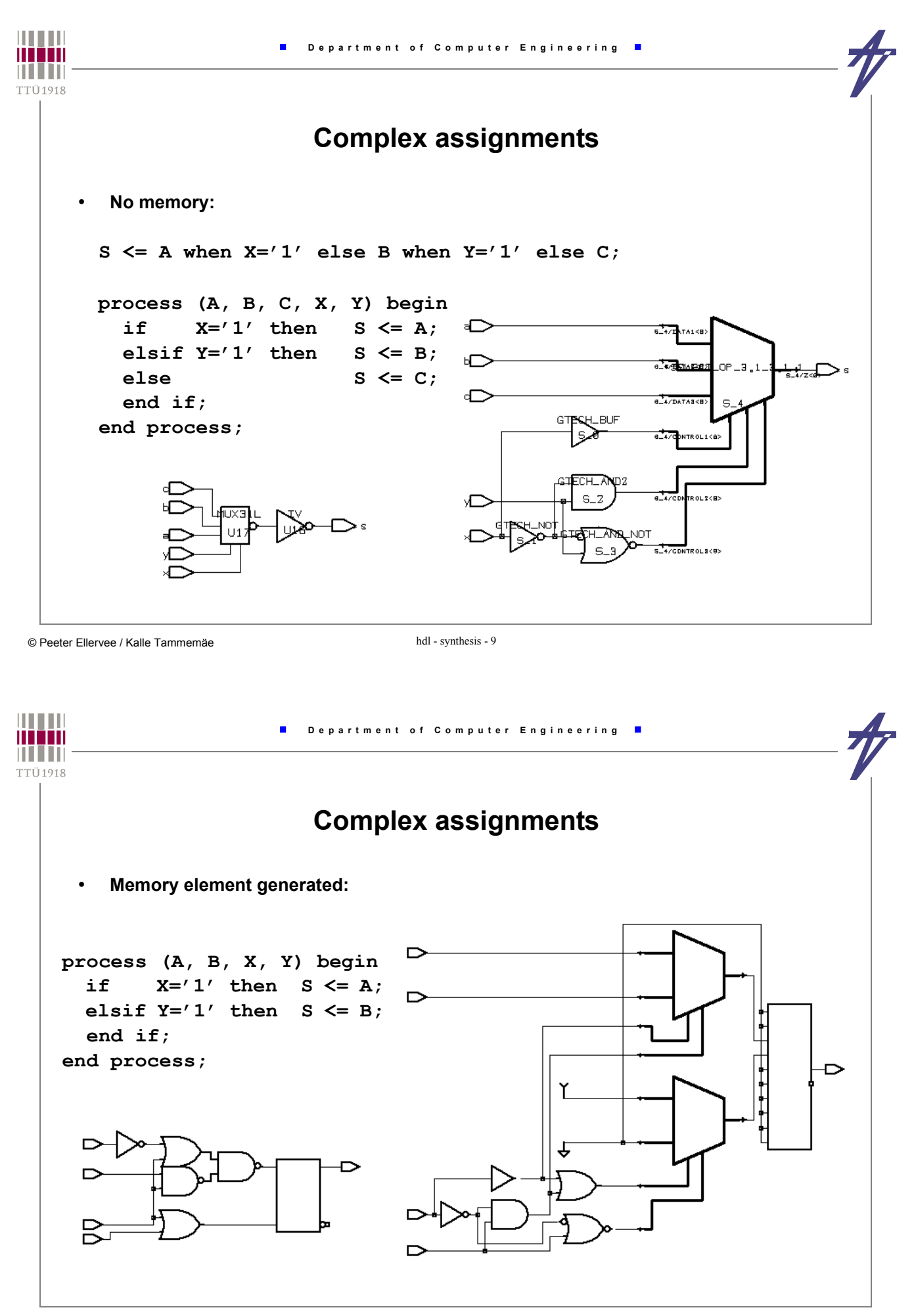

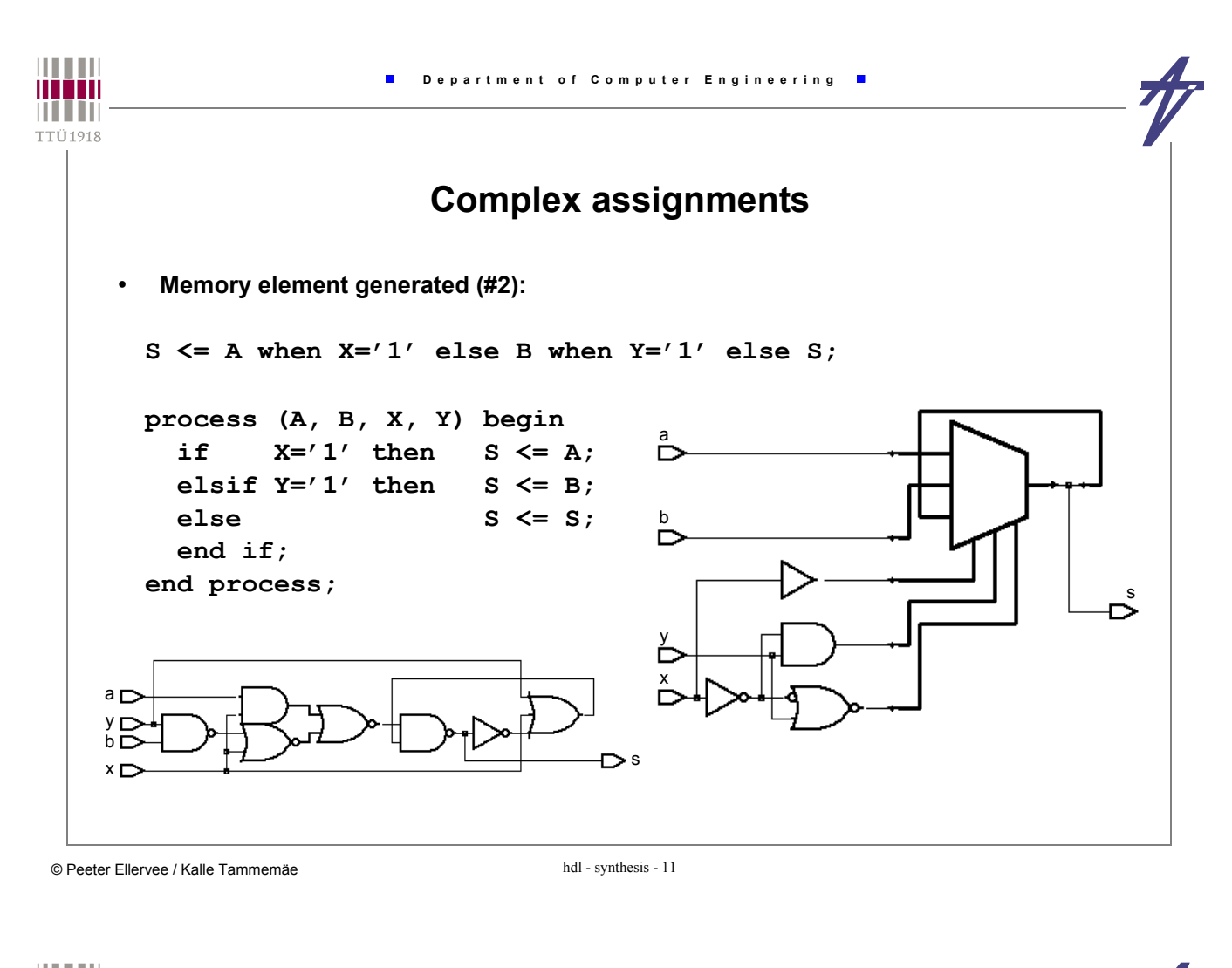

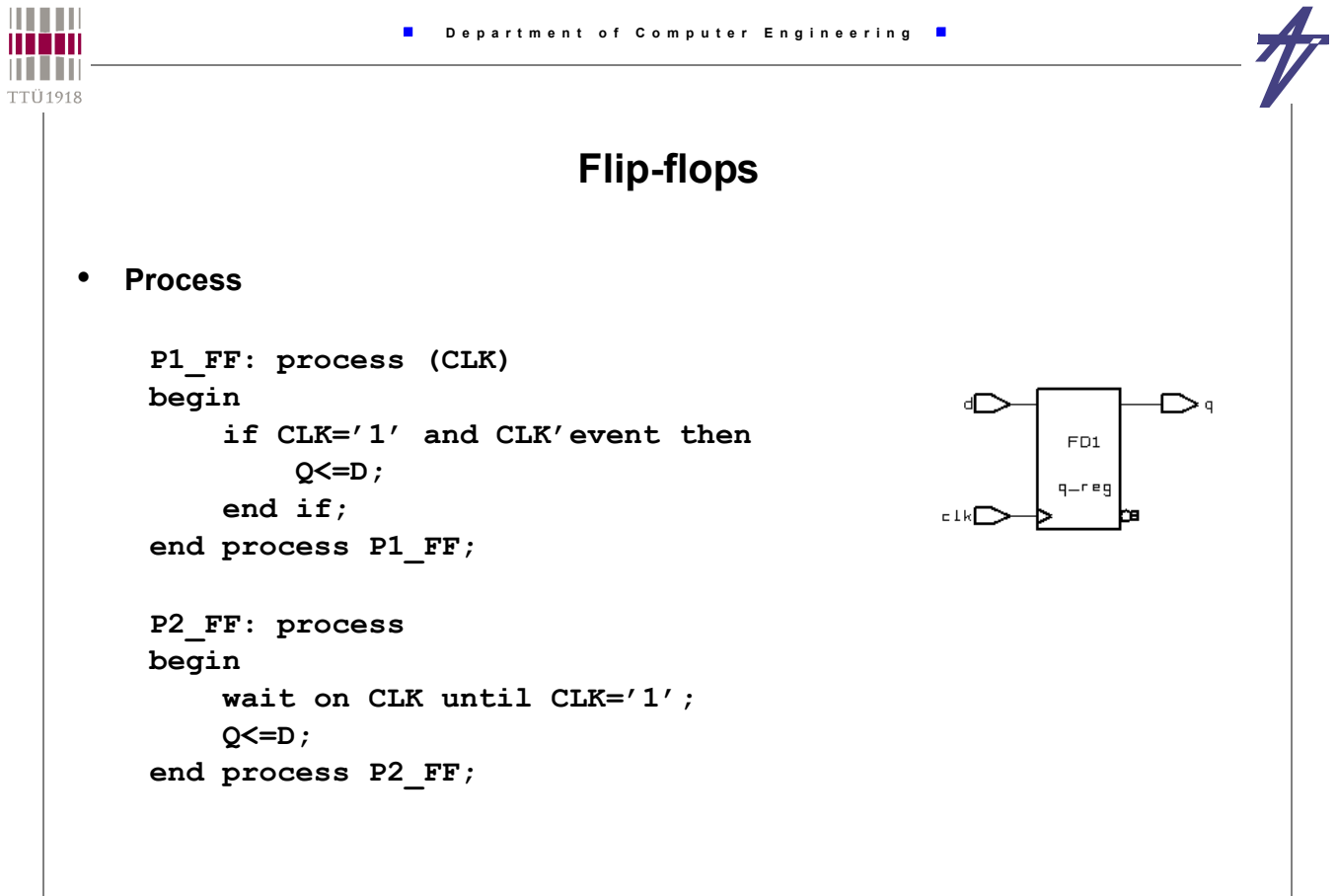

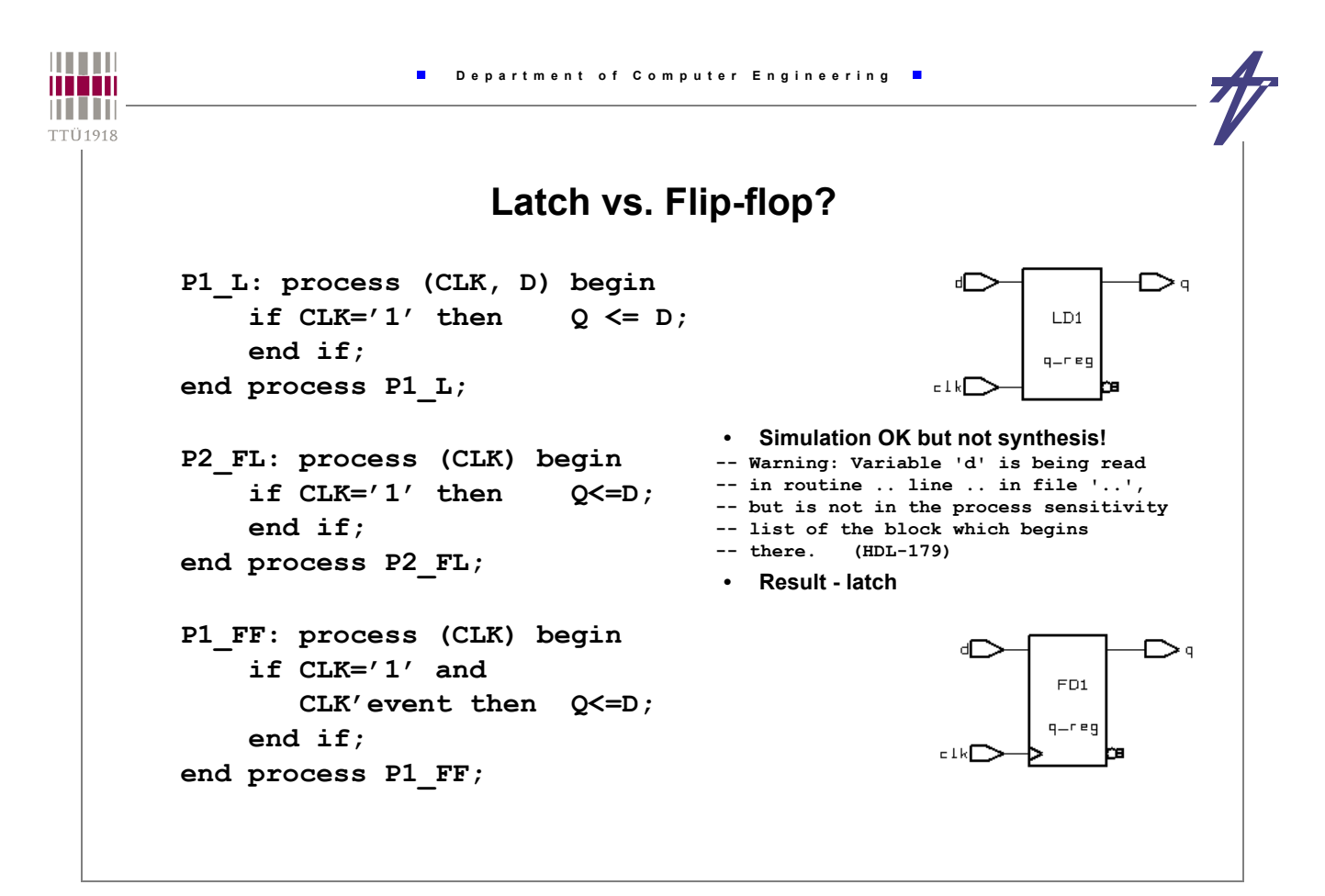

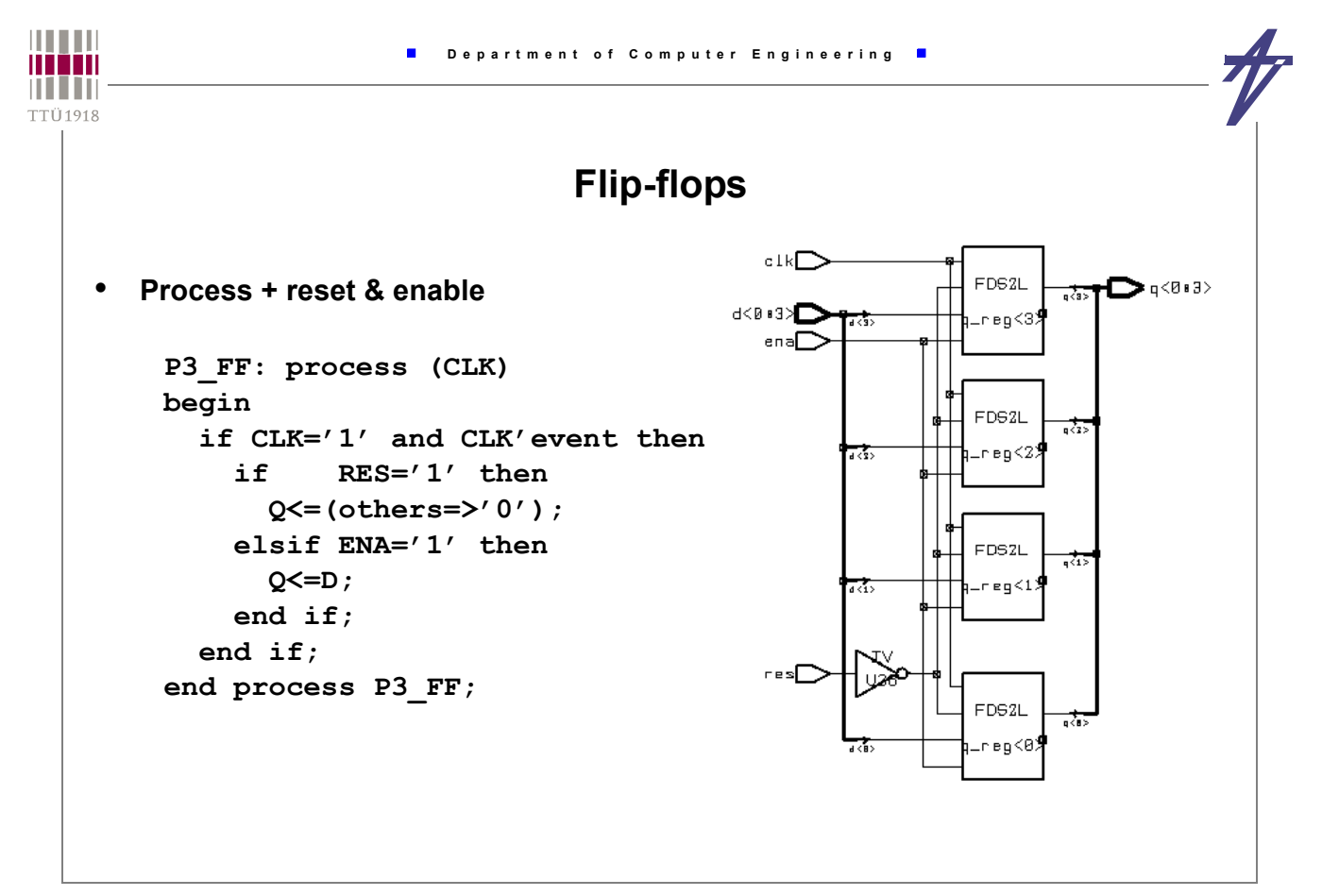

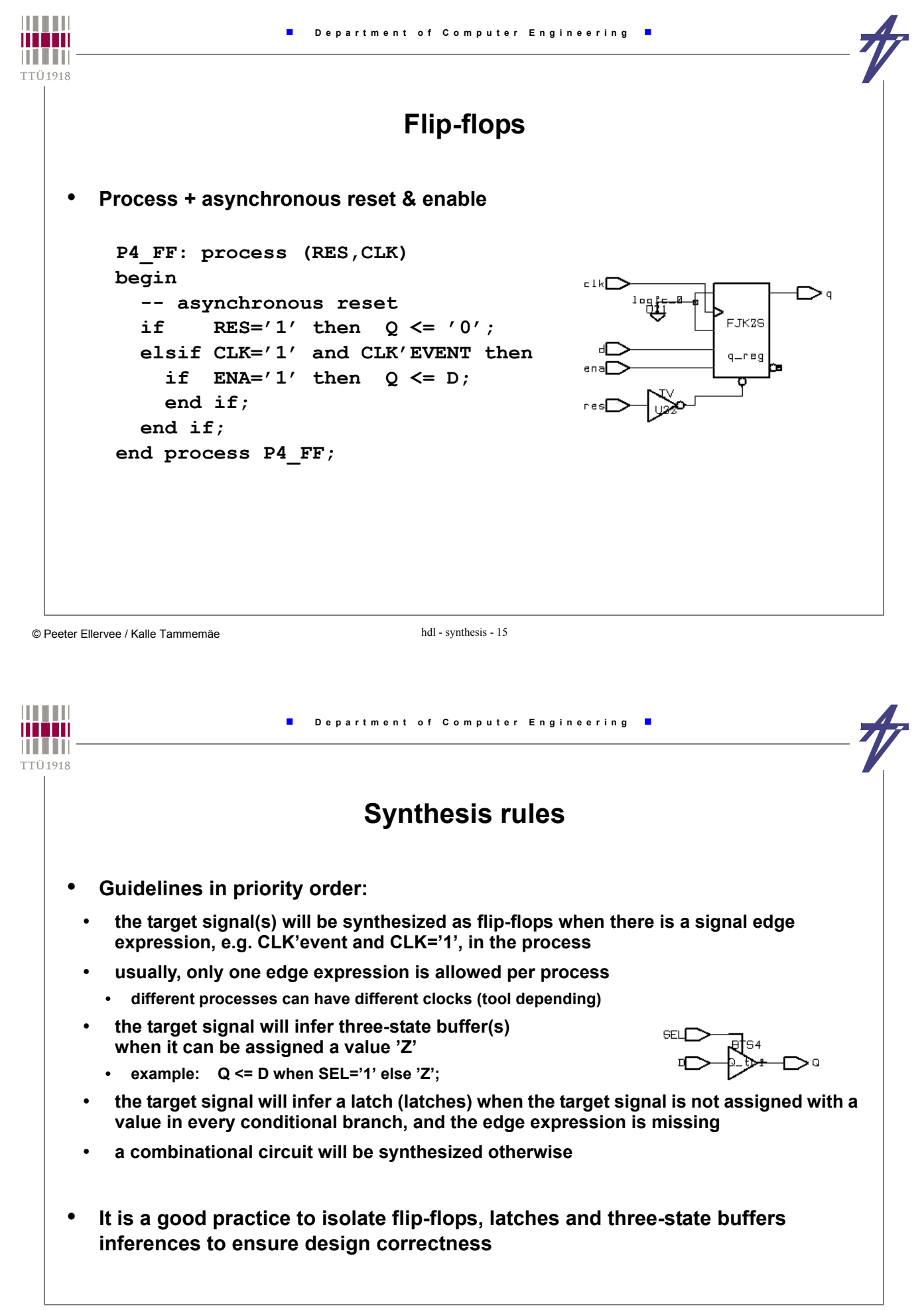

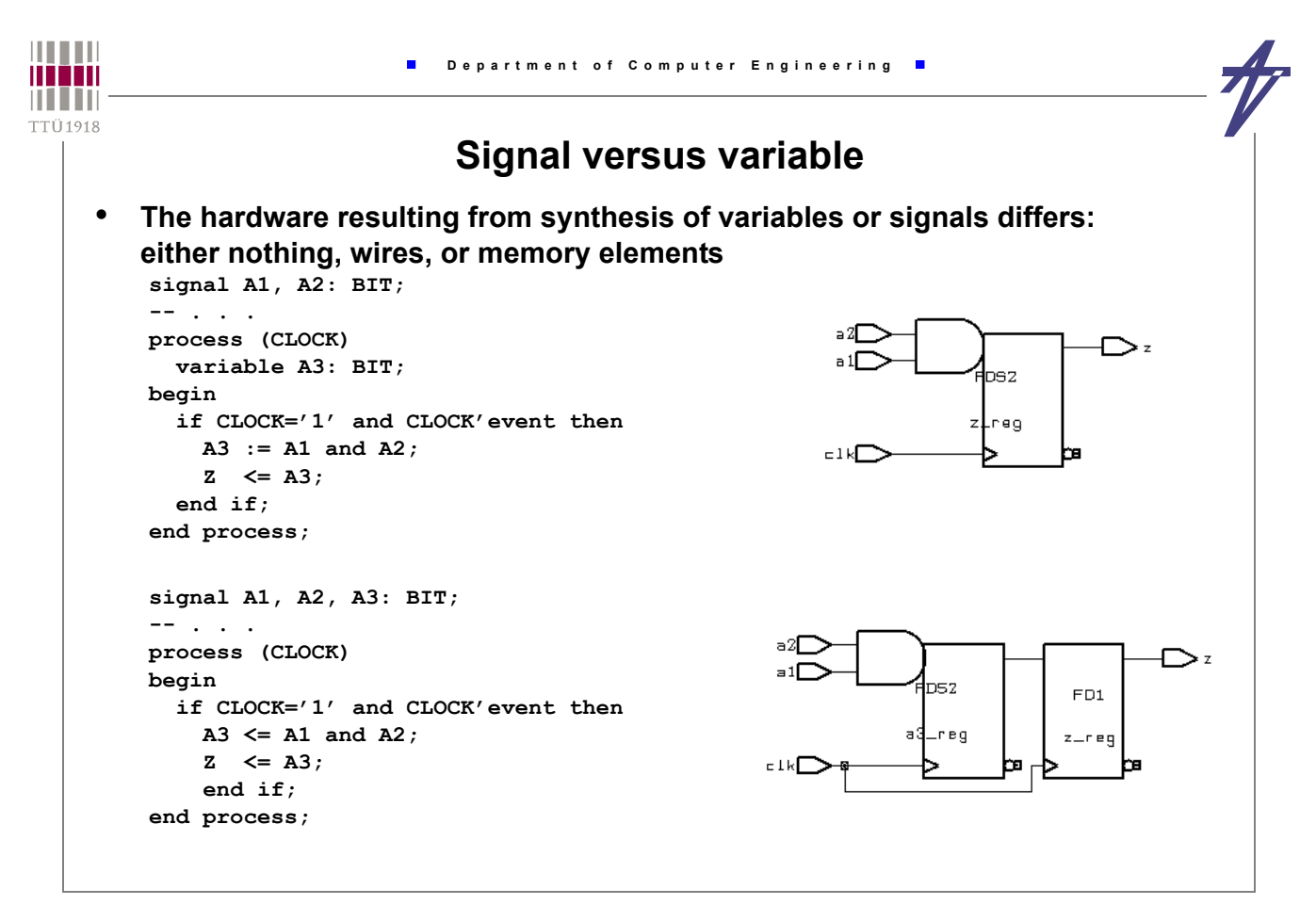

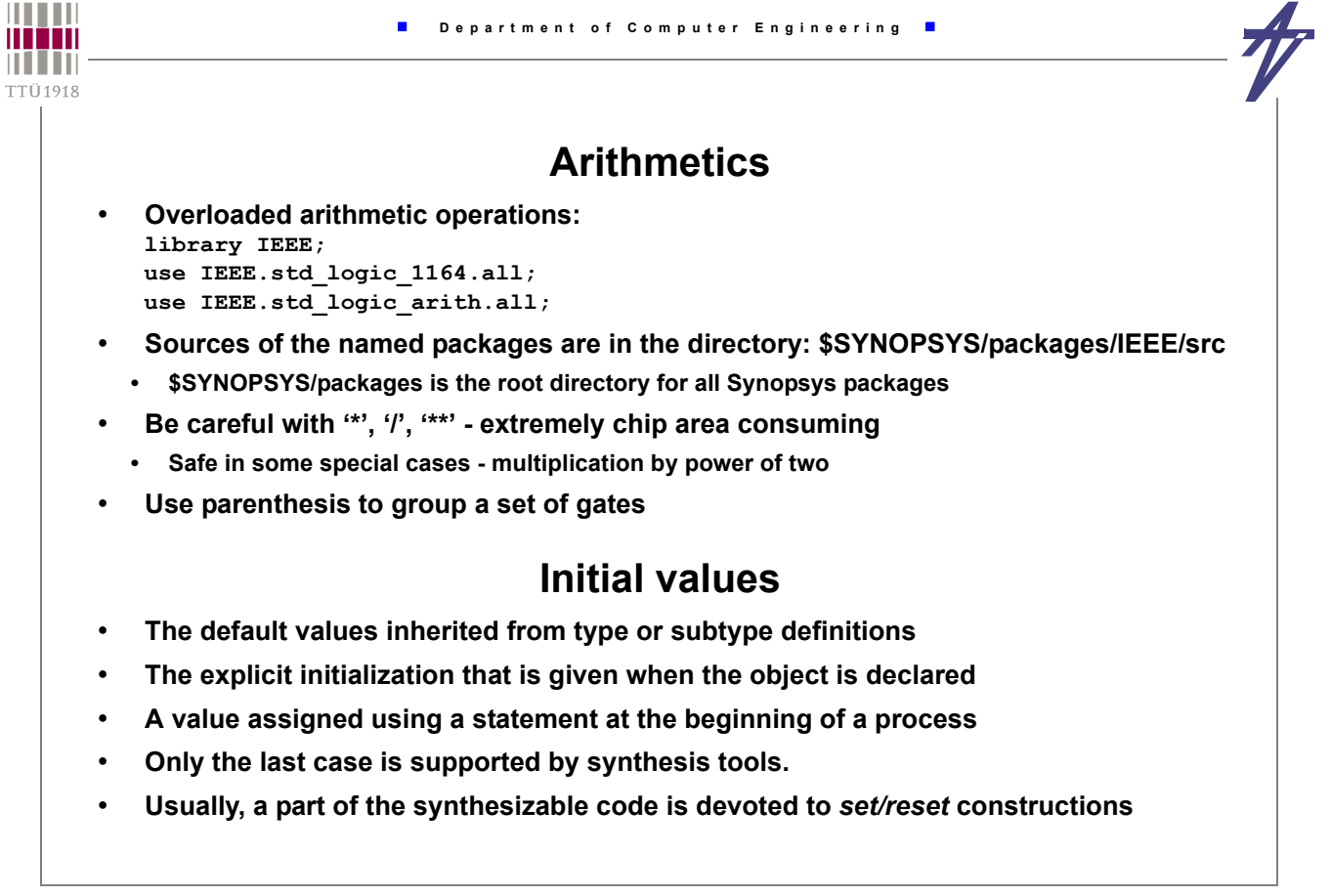

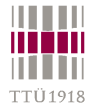

## **Don't care values and synthesis**

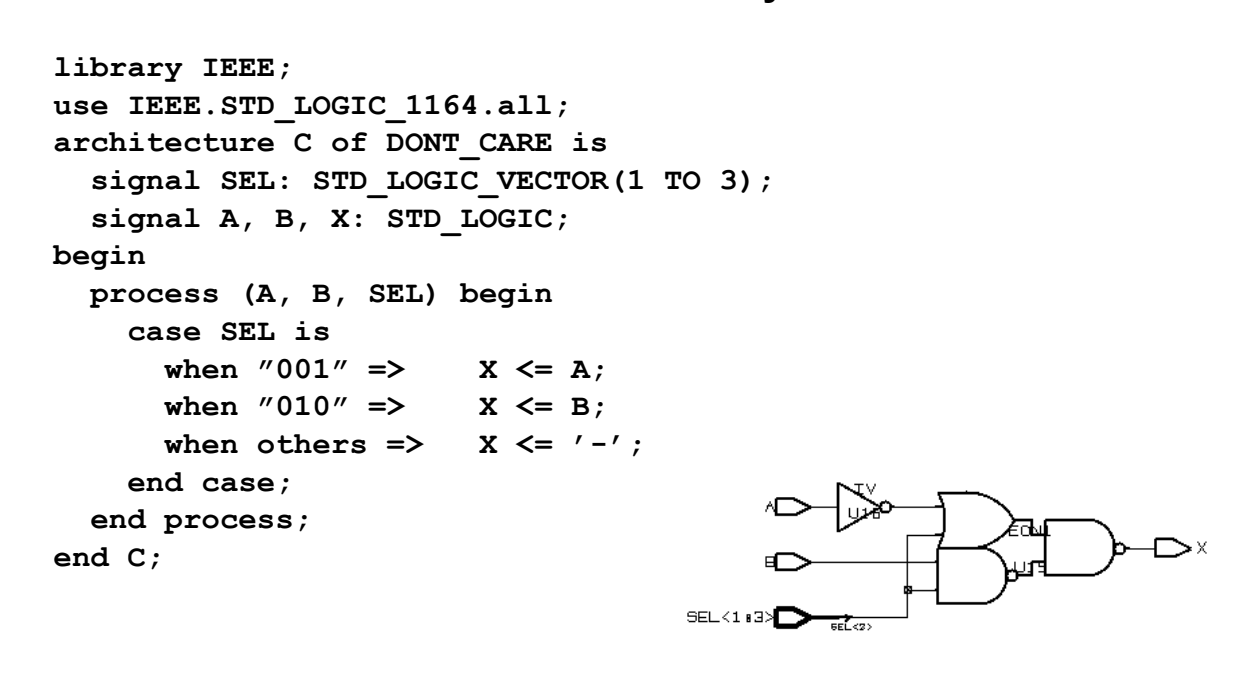

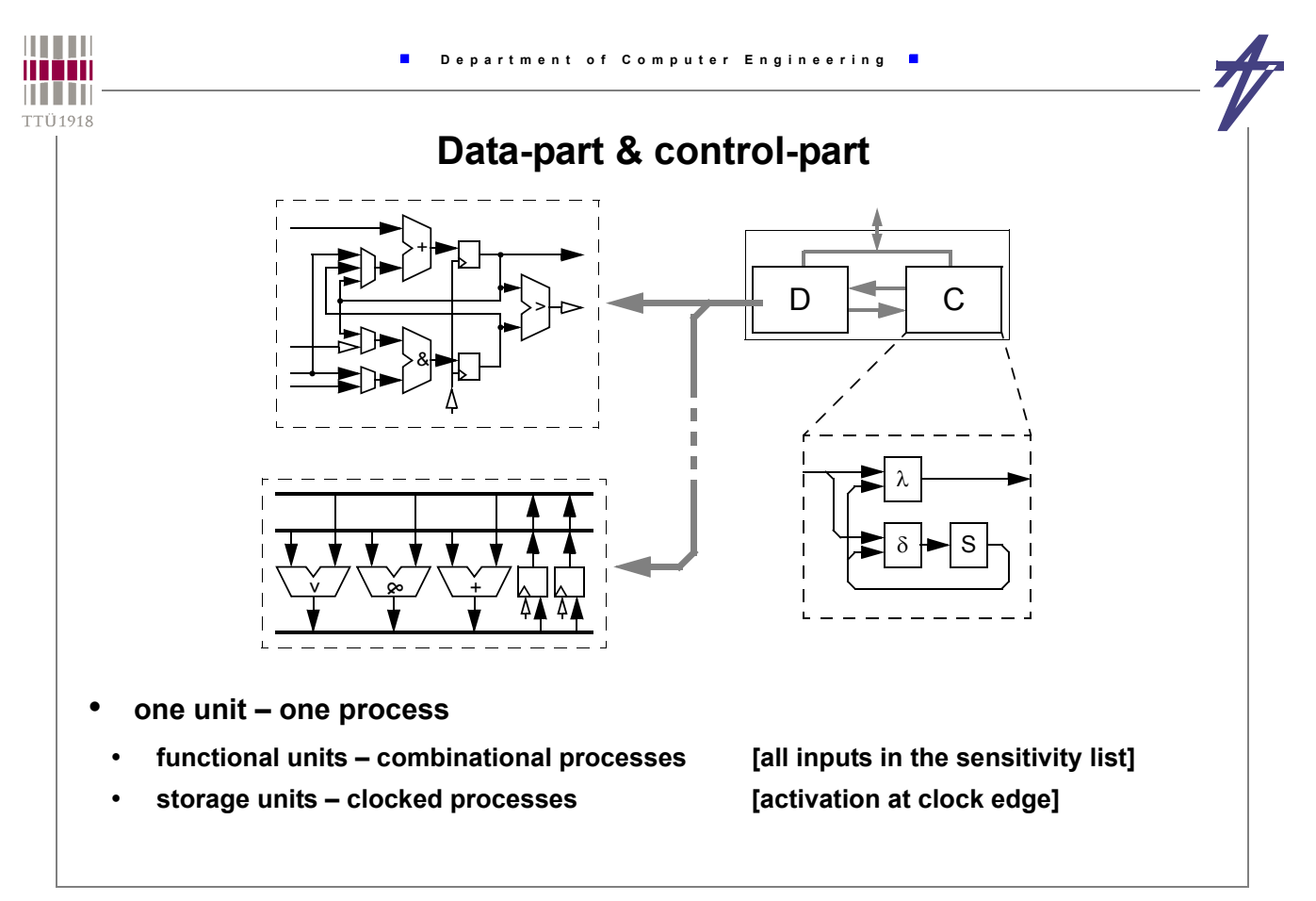

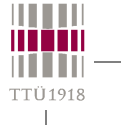

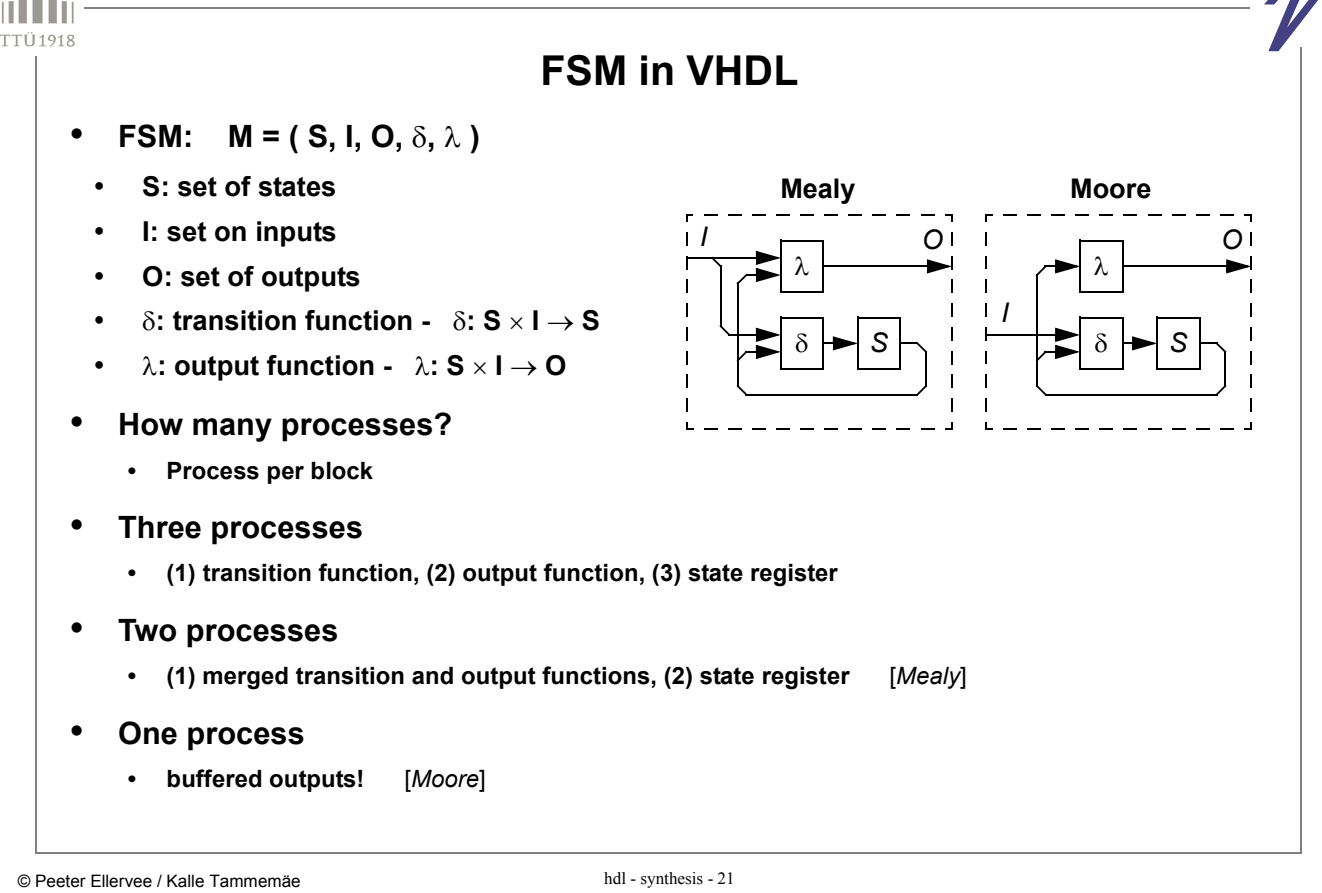

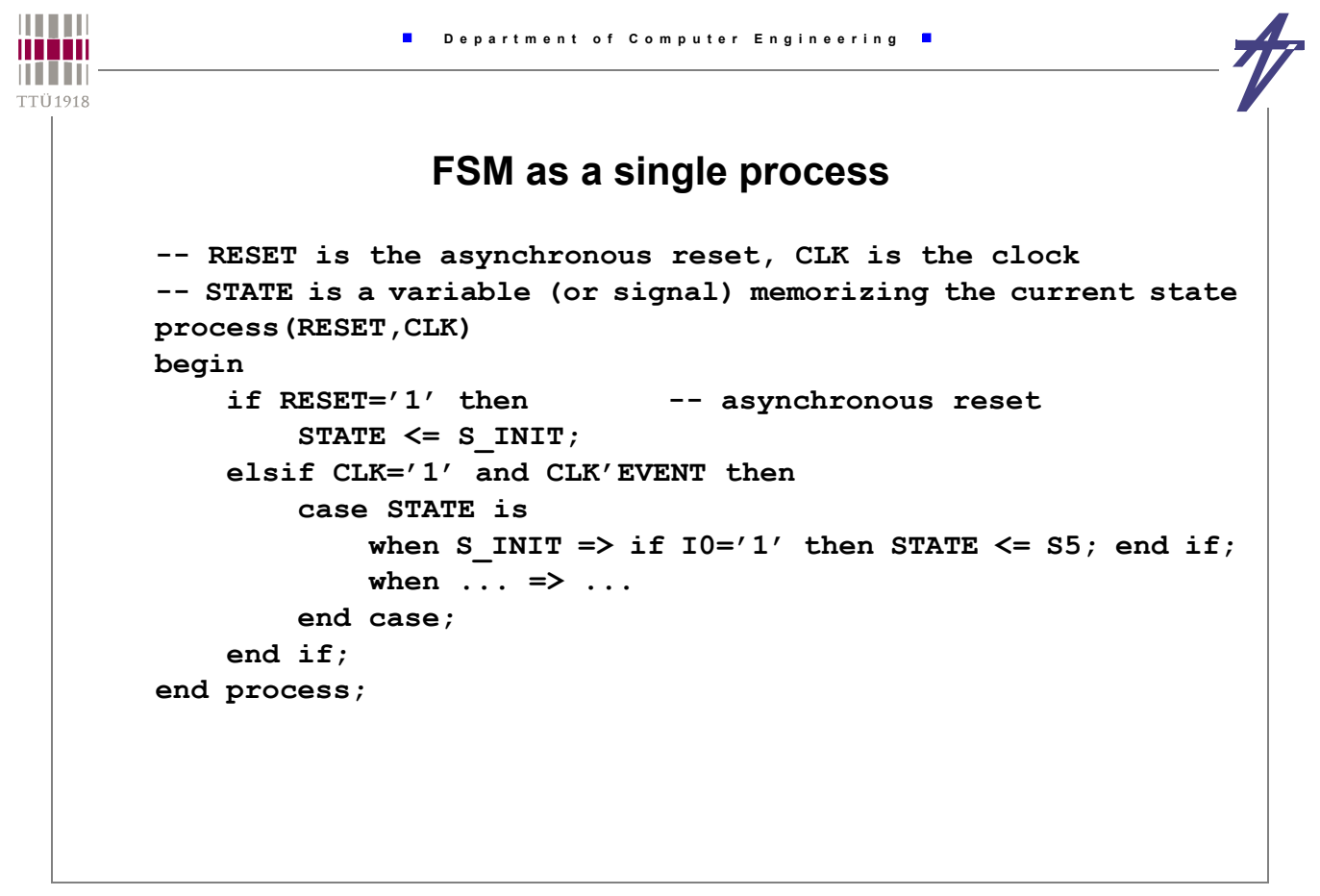

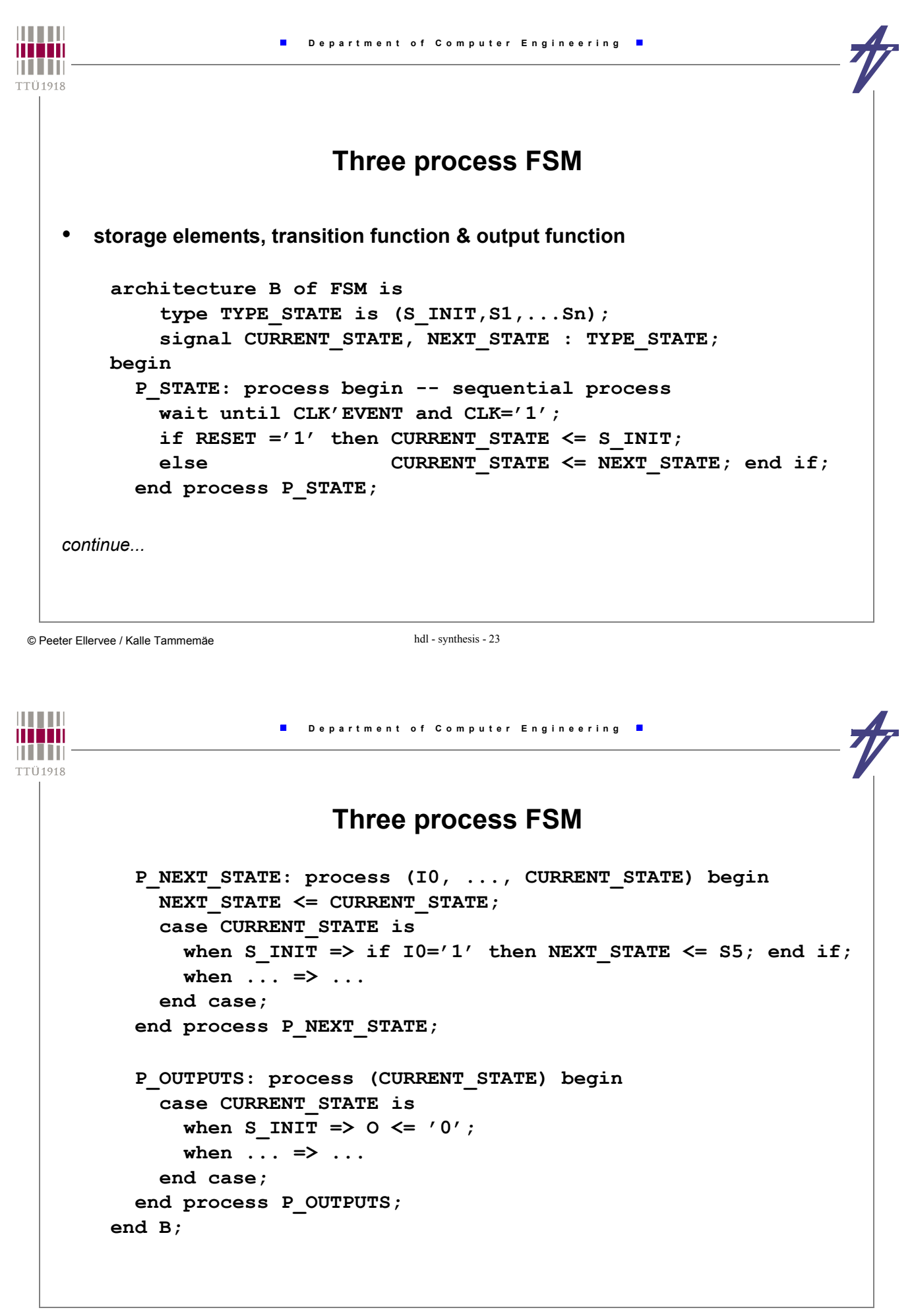

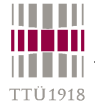

## **FSM #2 – description styles & synthesis**

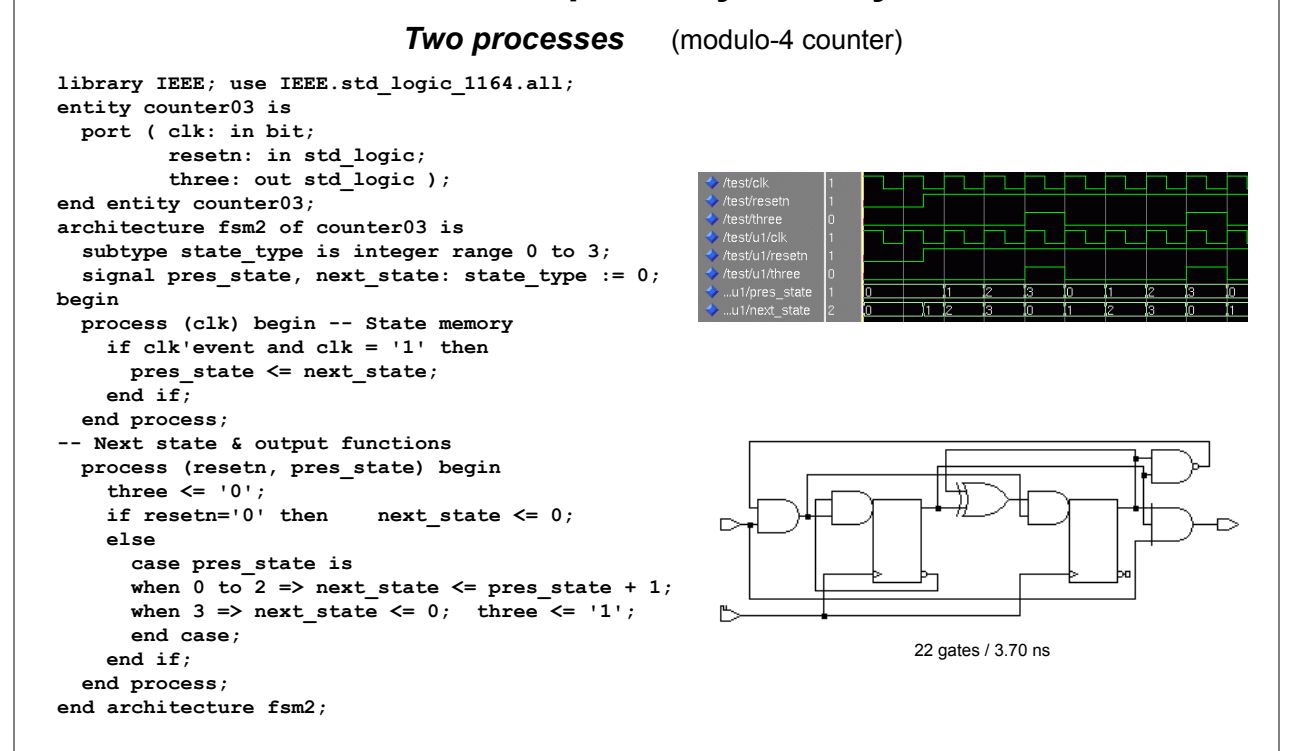

© Peeter Ellervee / Kalle Tammemäe hdl - synthesis - 25

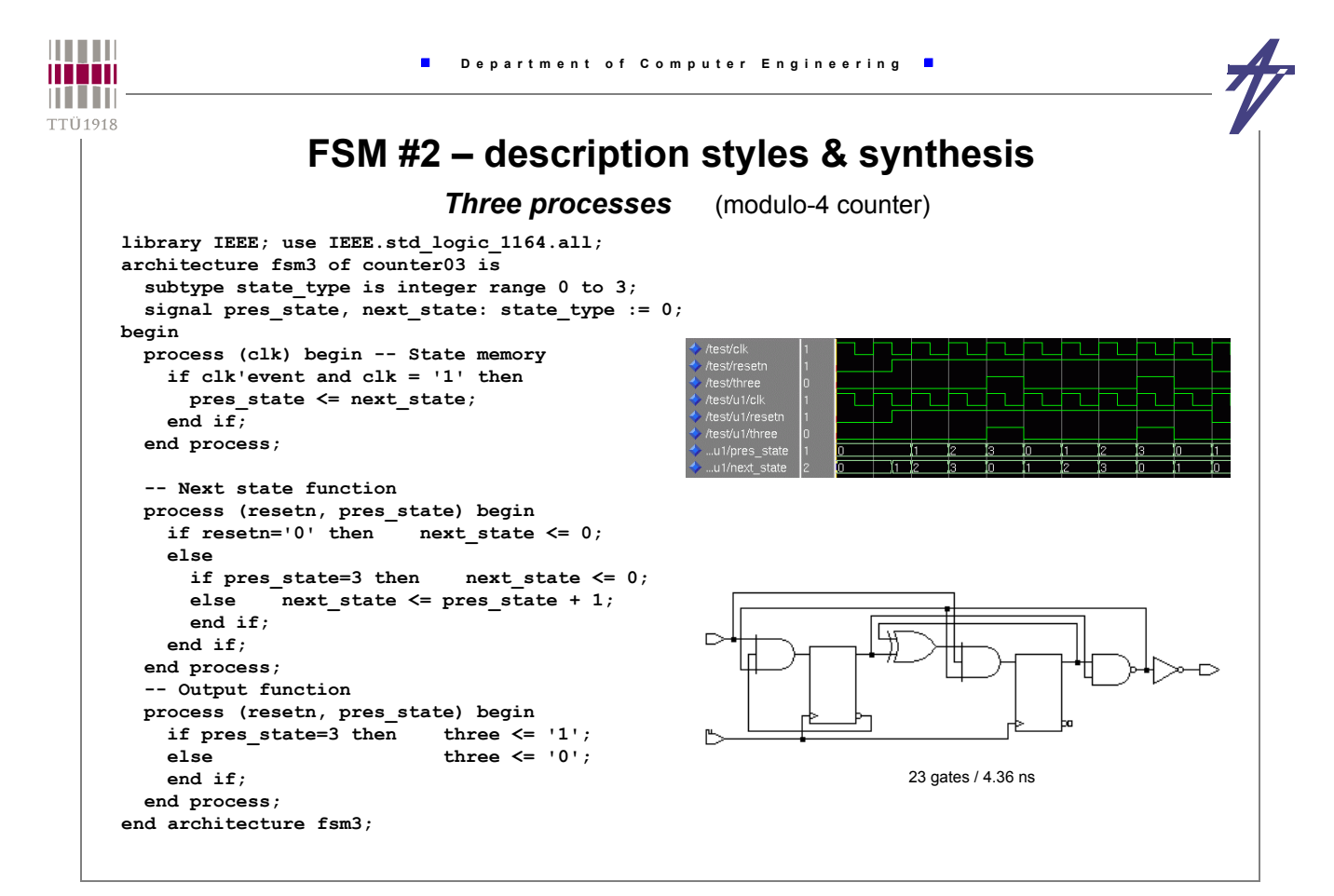

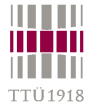

# **FSM #2 – description styles & synthesis**

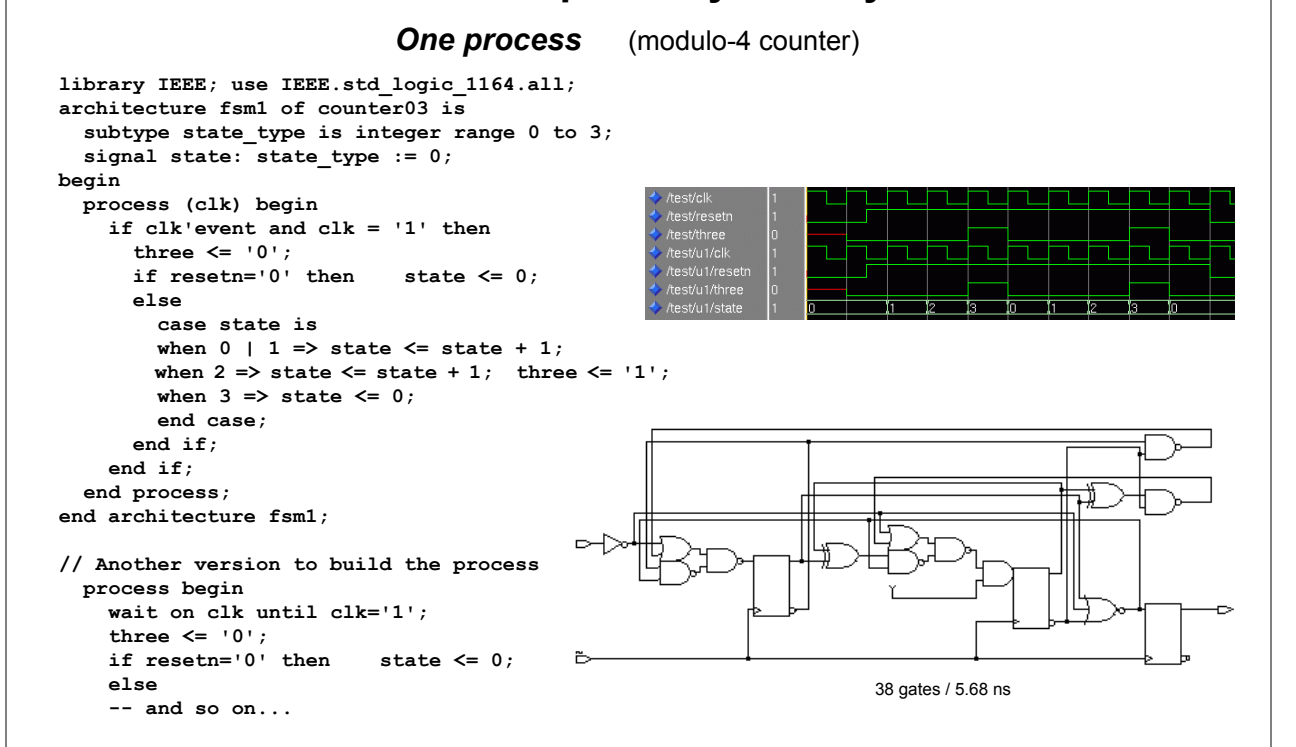

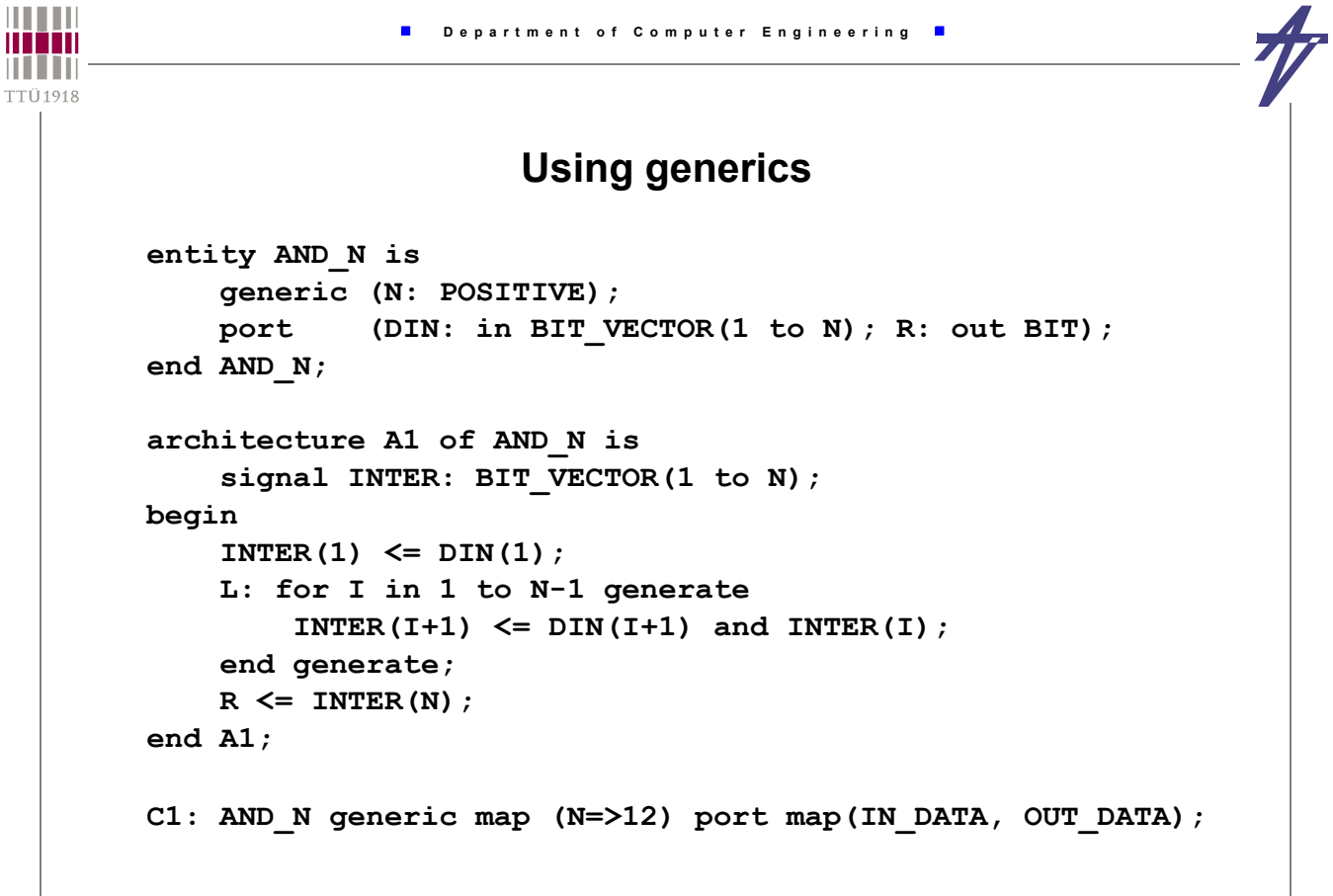

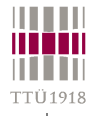

F

## **for-loop versus while-loop?**

#### • **May be tool dependent! • Design Compiler (Synopsys):** *for* **- parallel,** *while* **- sequential • Leonardo (Mentor Graphics): depending on the timing constructions** • **for-loop** • **parallel implementation** • **no timing control (wait) in the loop body** • **while-loop** • **sequential implementation** • **timing control (wait) required in the loop body for i in 0 to 7 loop**  $x(i) := a(i)$  and  $b(i)$ ; **end loop; i := 0; while i<7 loop data(i) := in\_port; wait on clk until clk='1'; i := i + 1; end loop;**

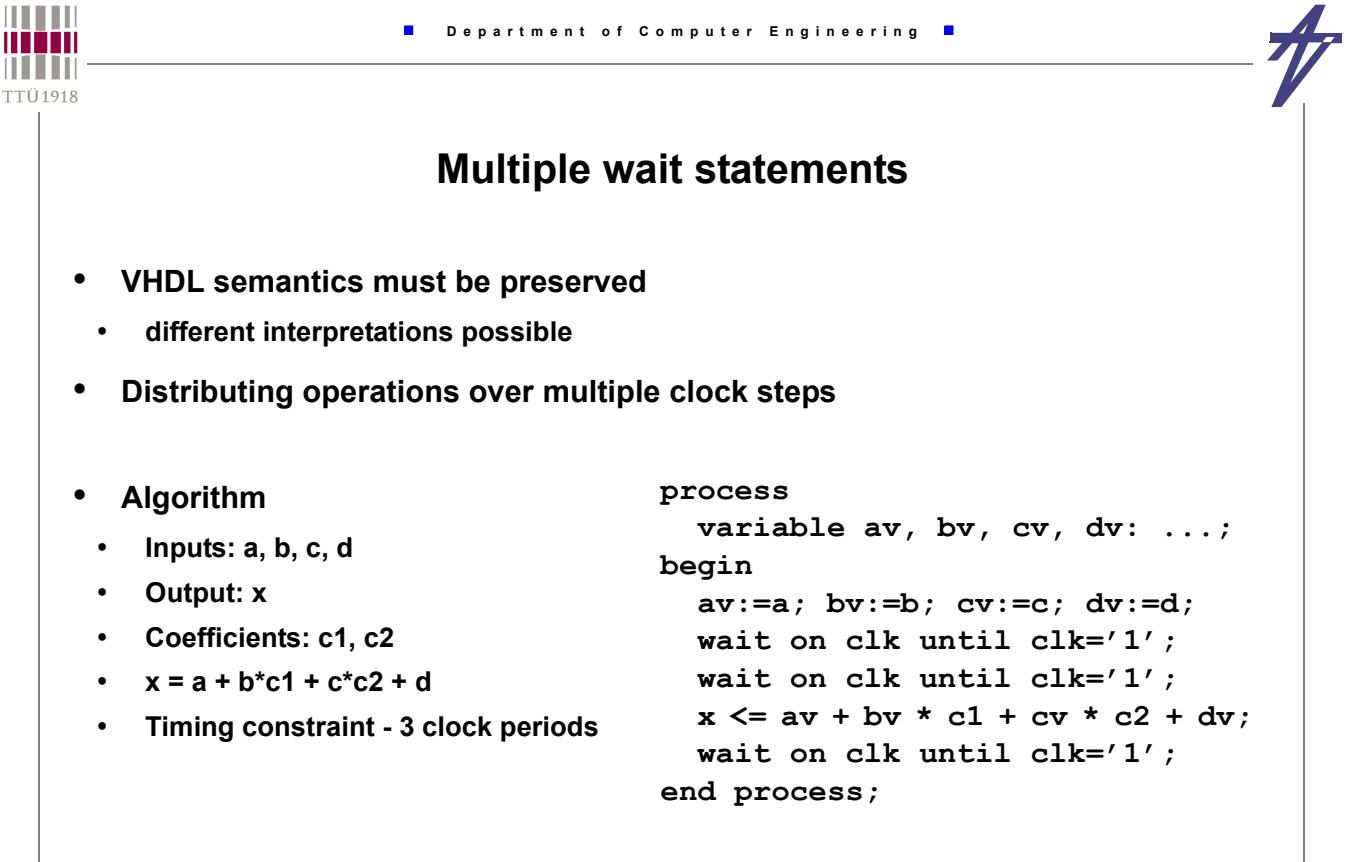

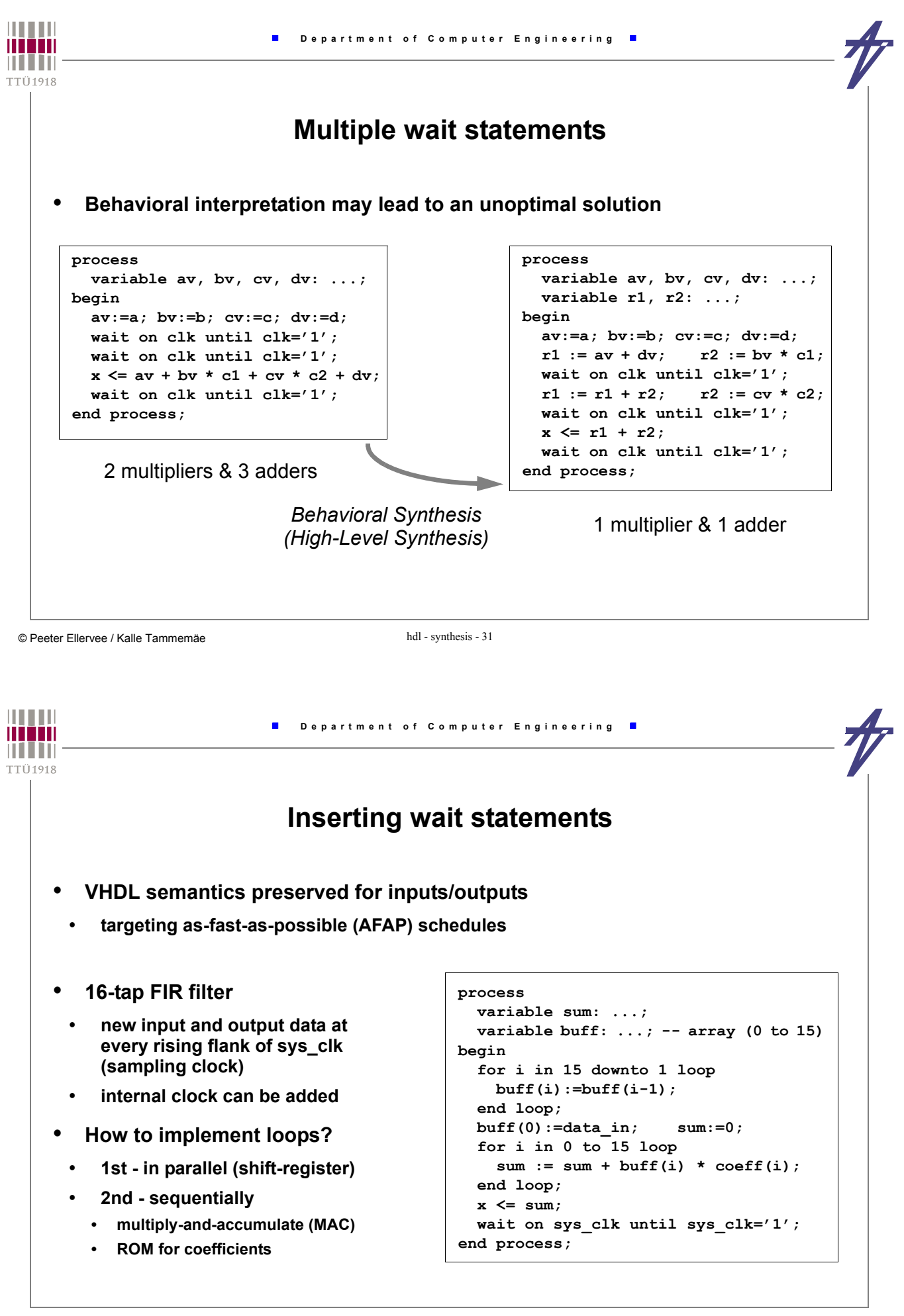

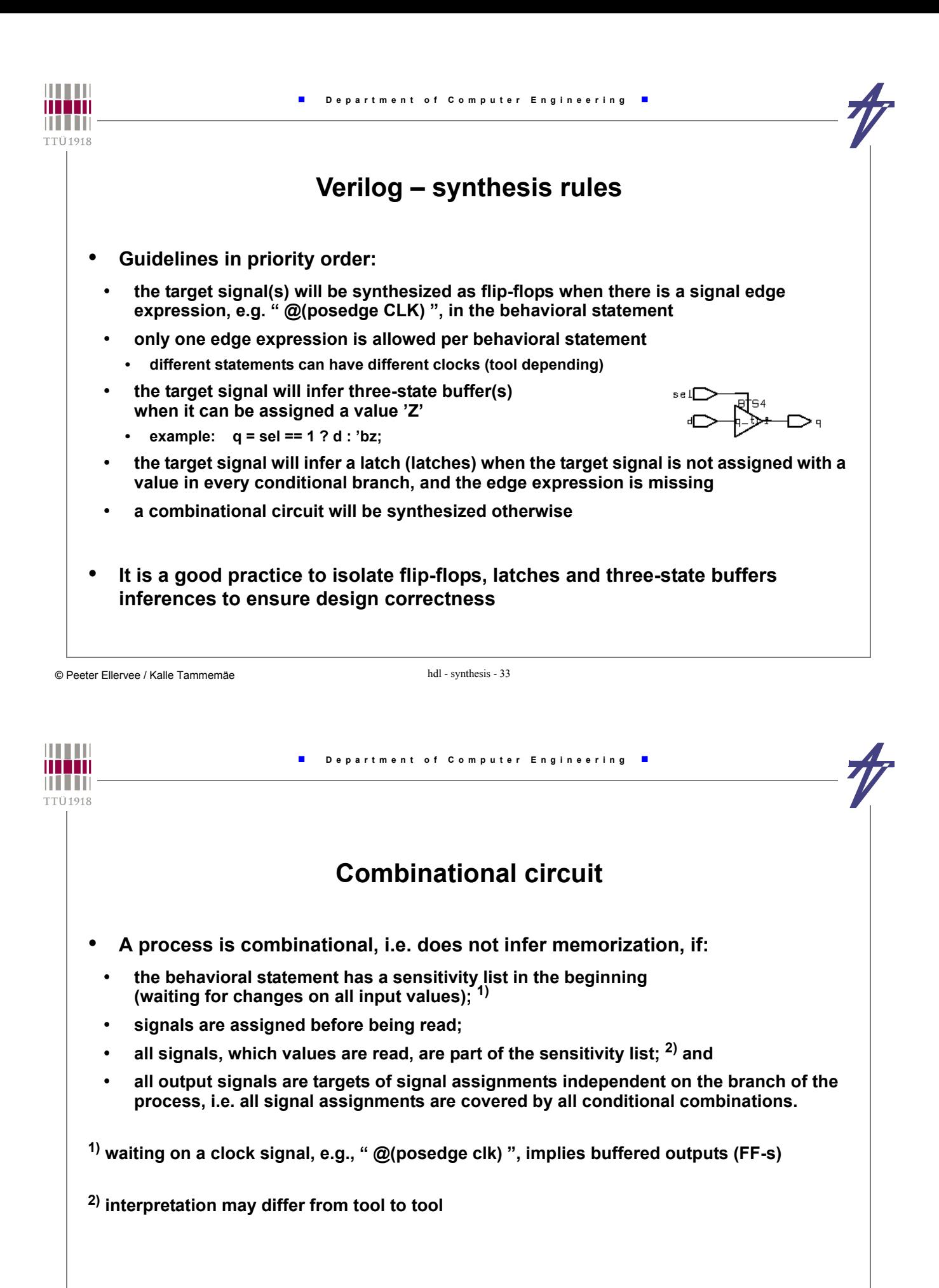

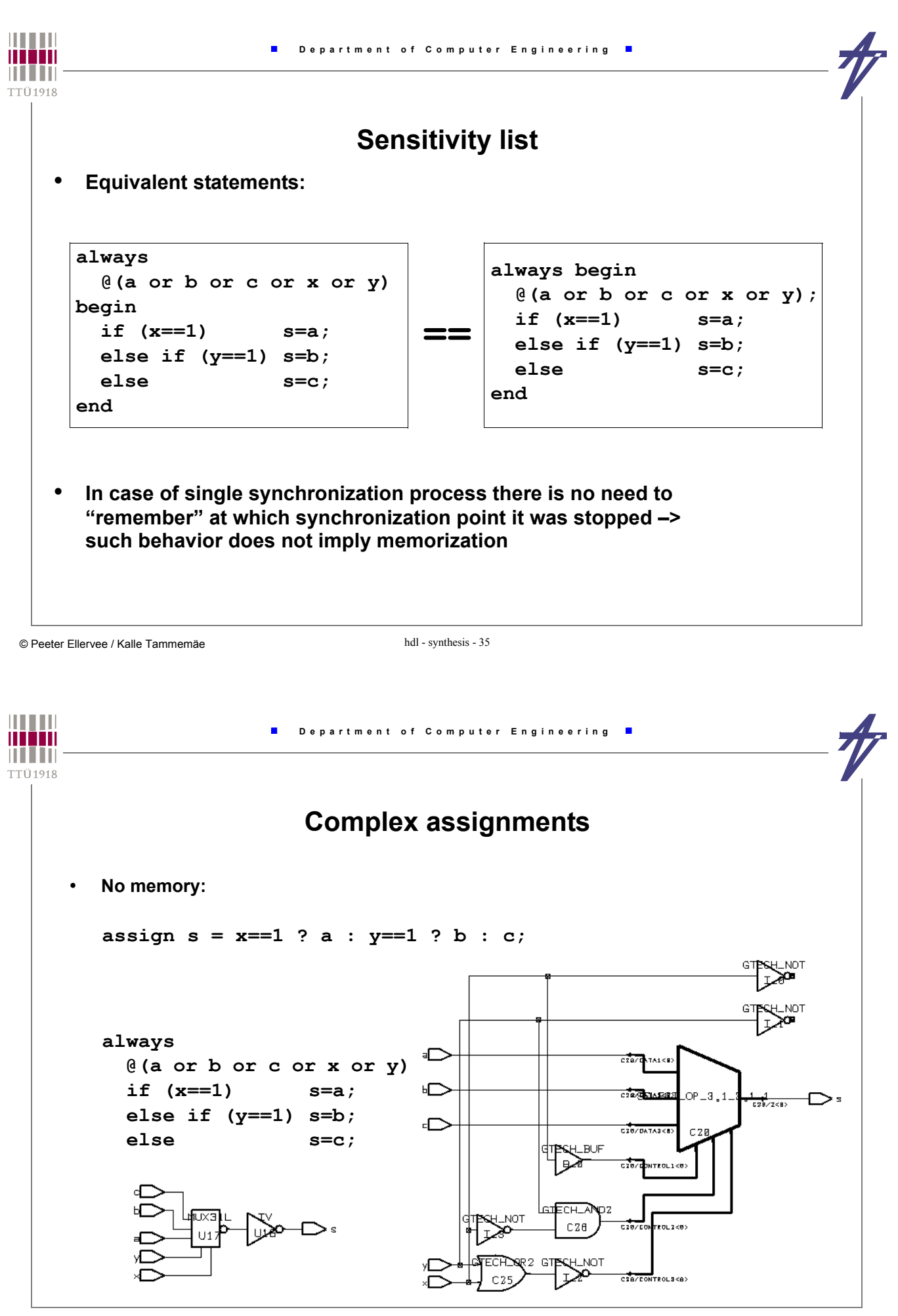

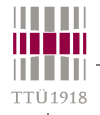

## **Complex assignments**

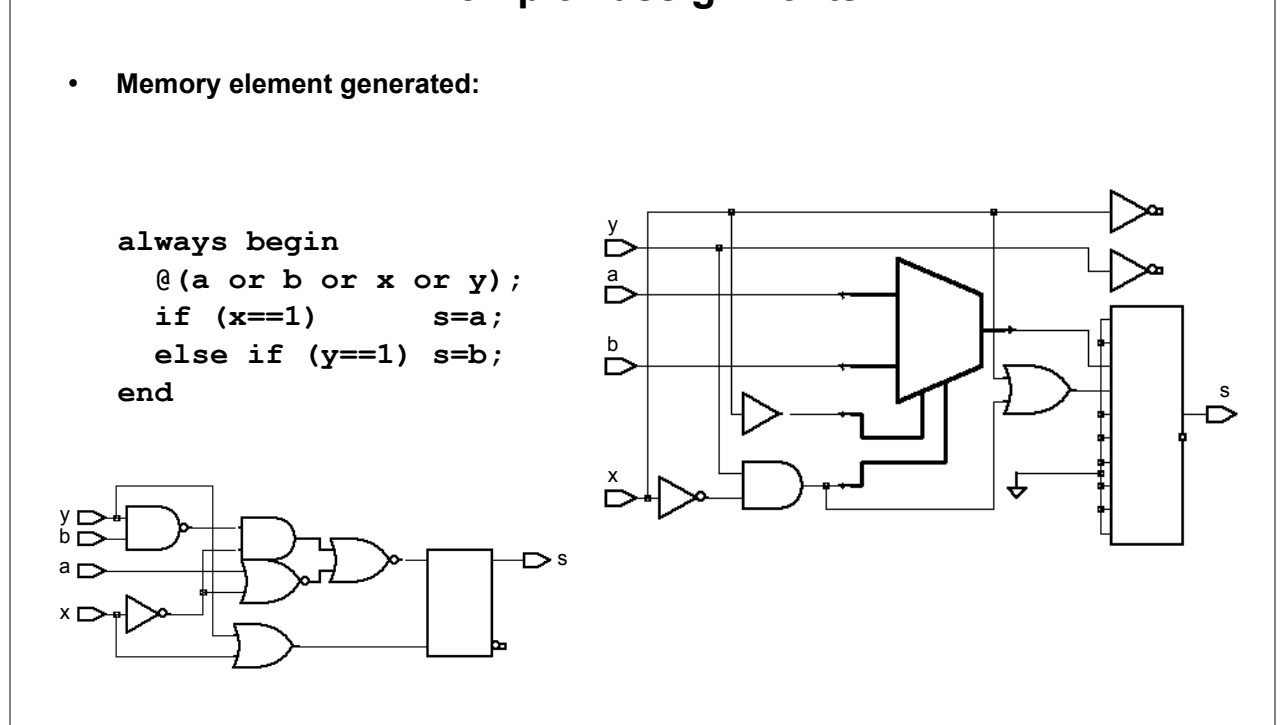

© Peeter Ellervee / Kalle Tammemäe hdl - synthesis - 37

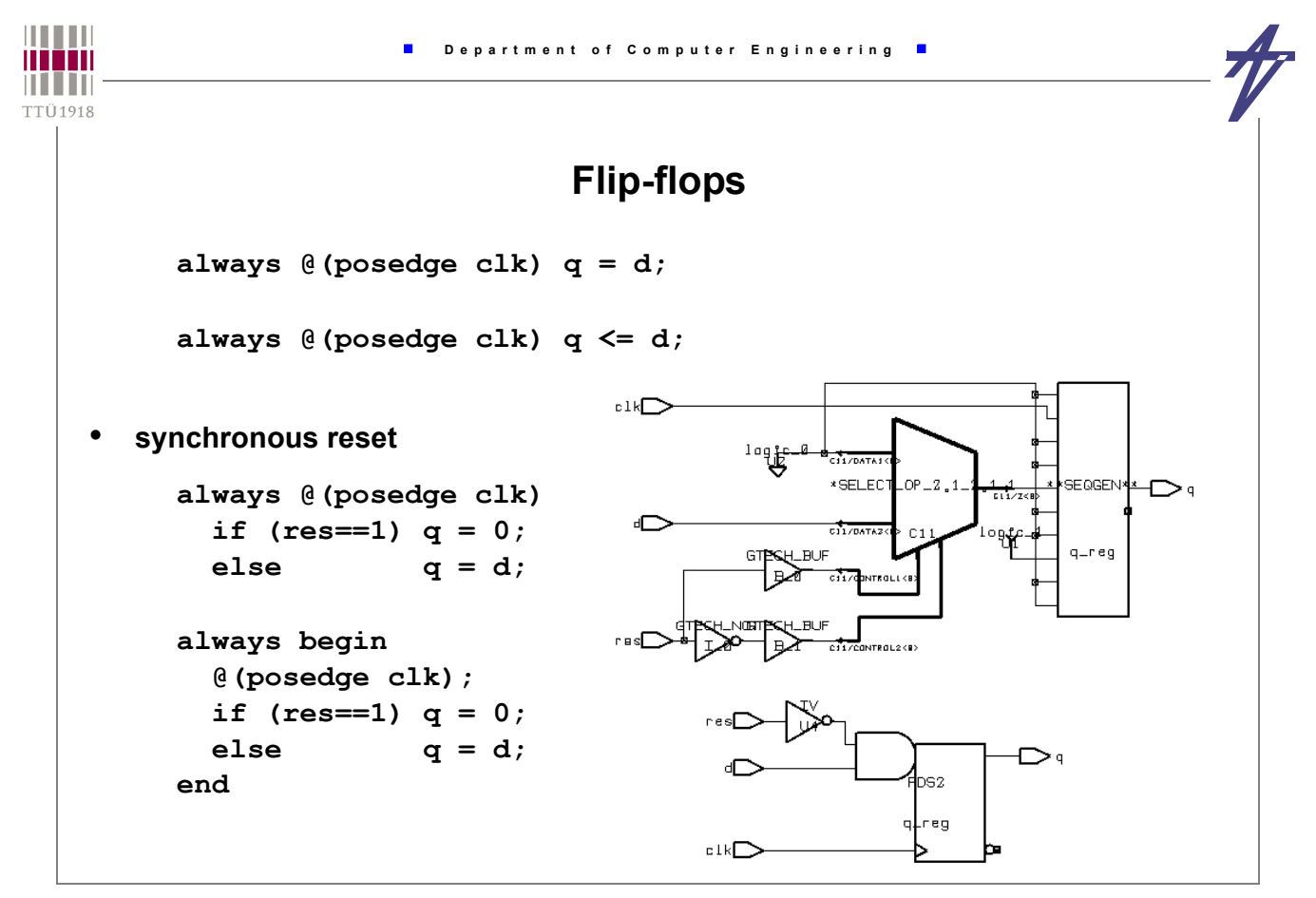

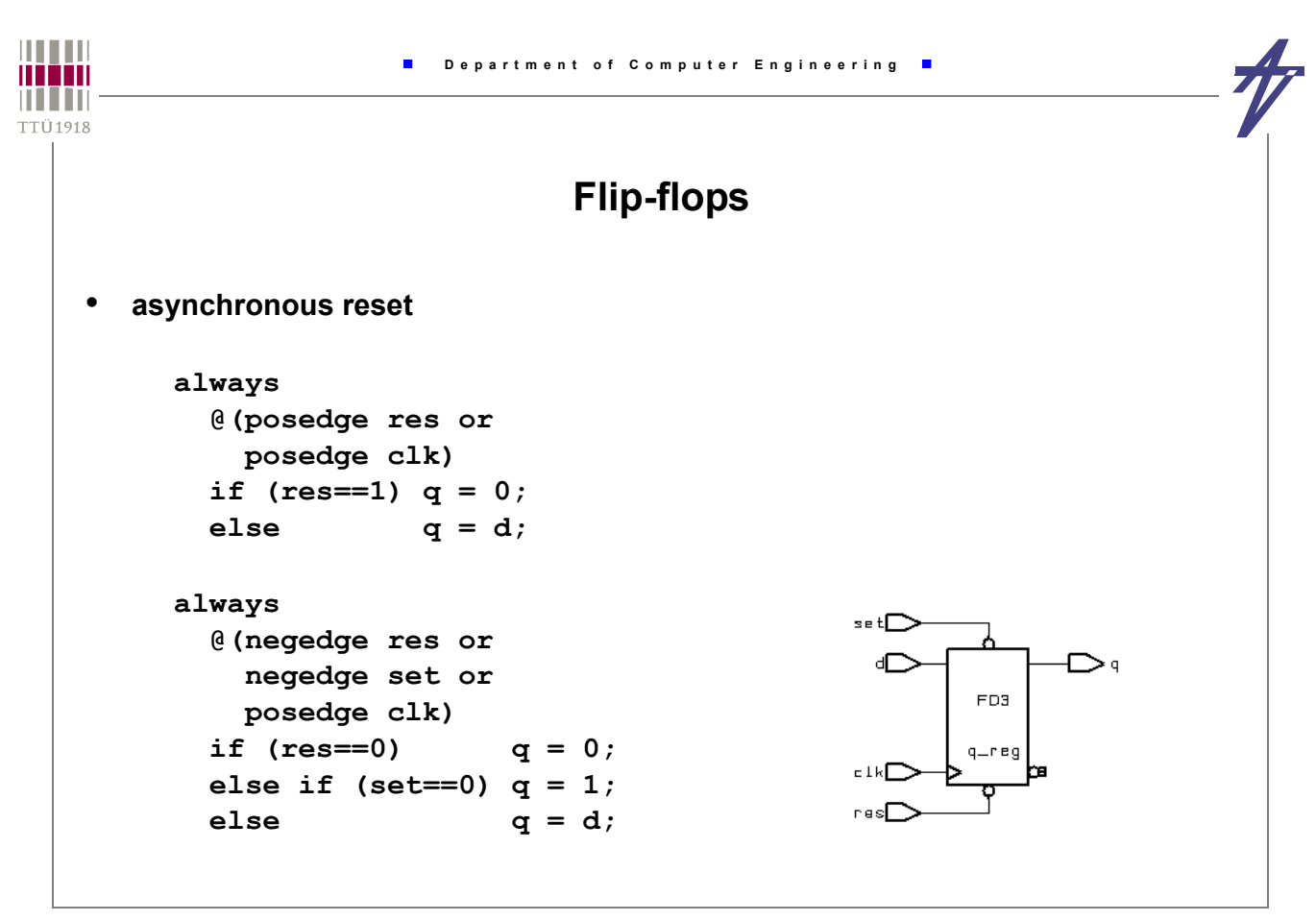

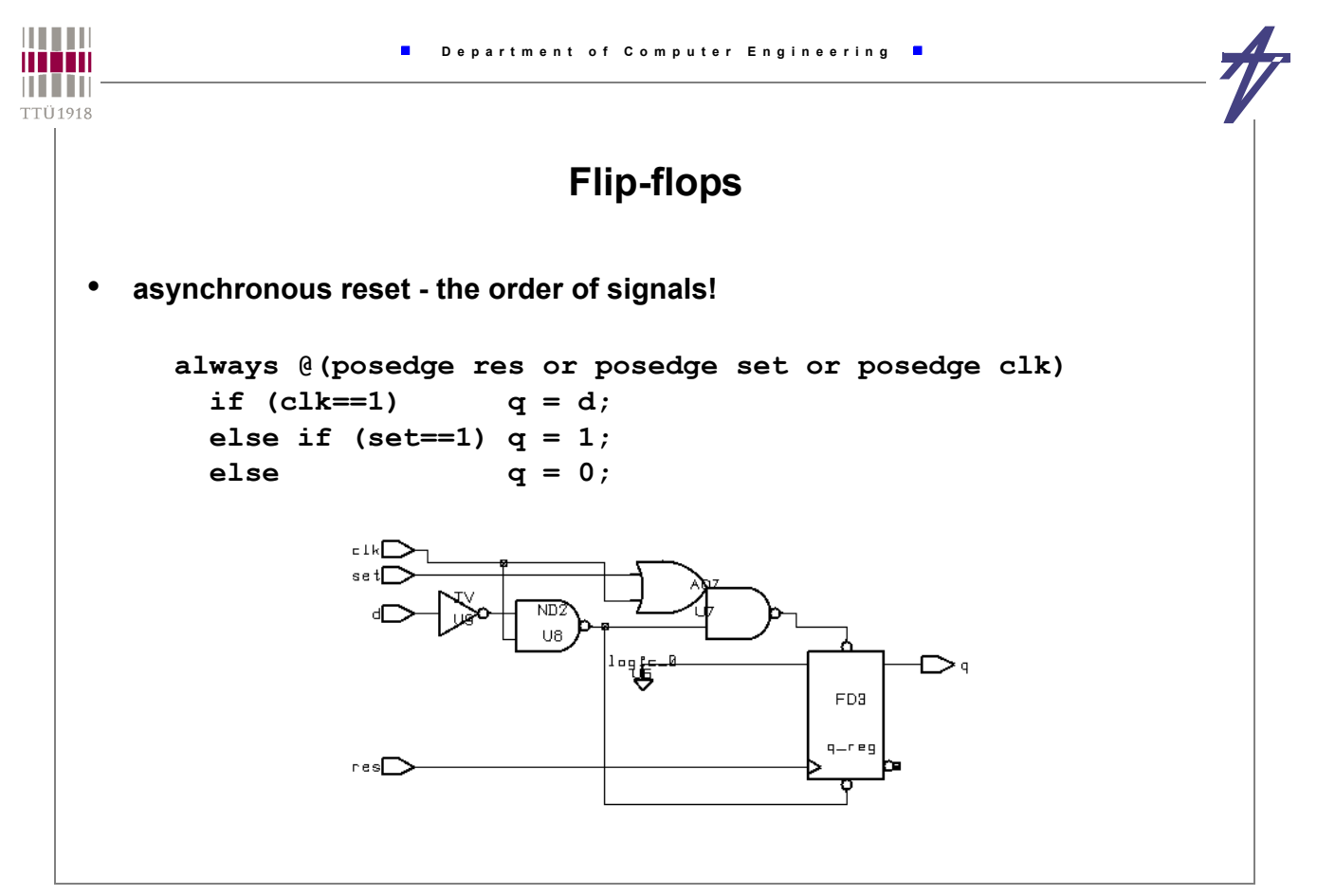

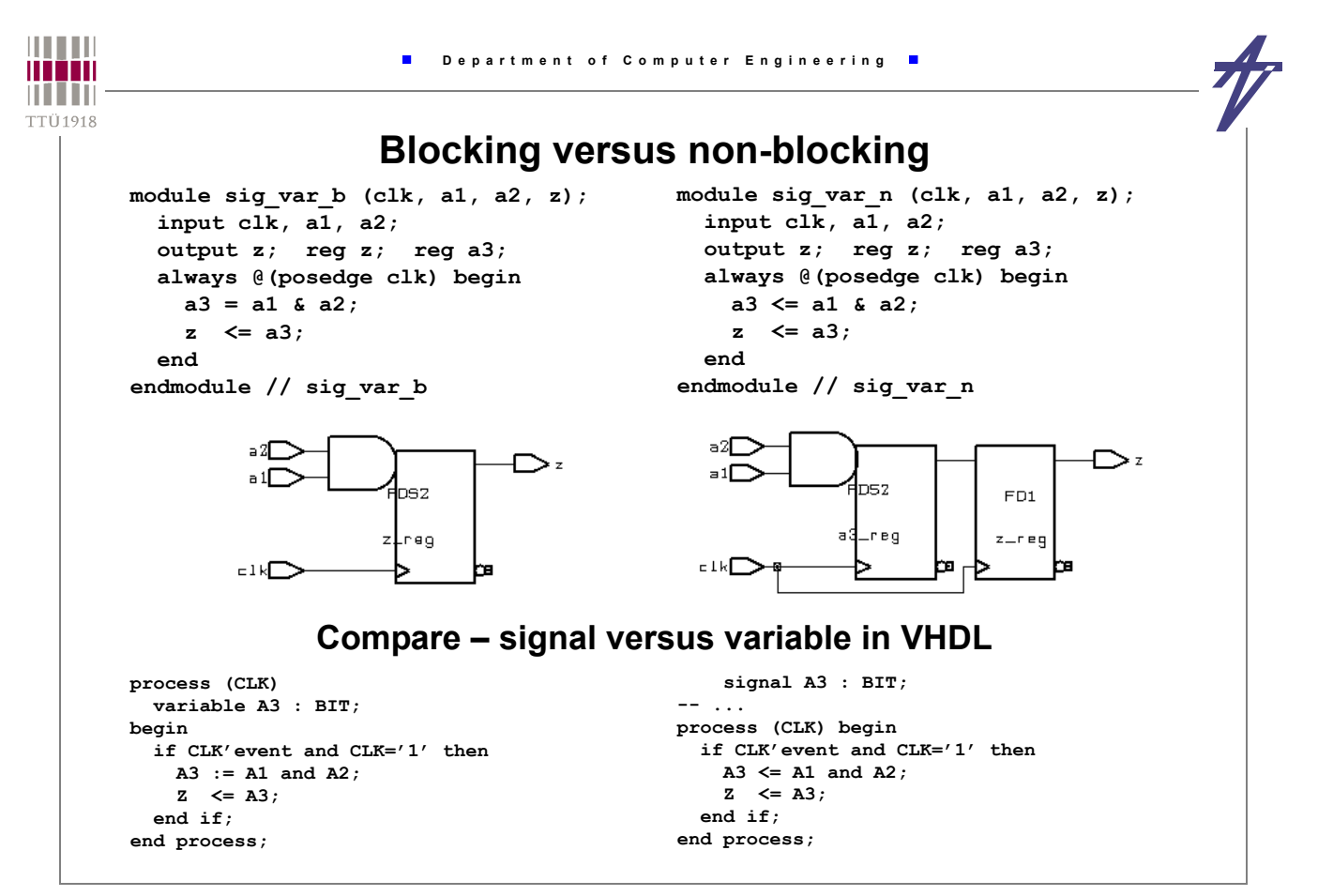

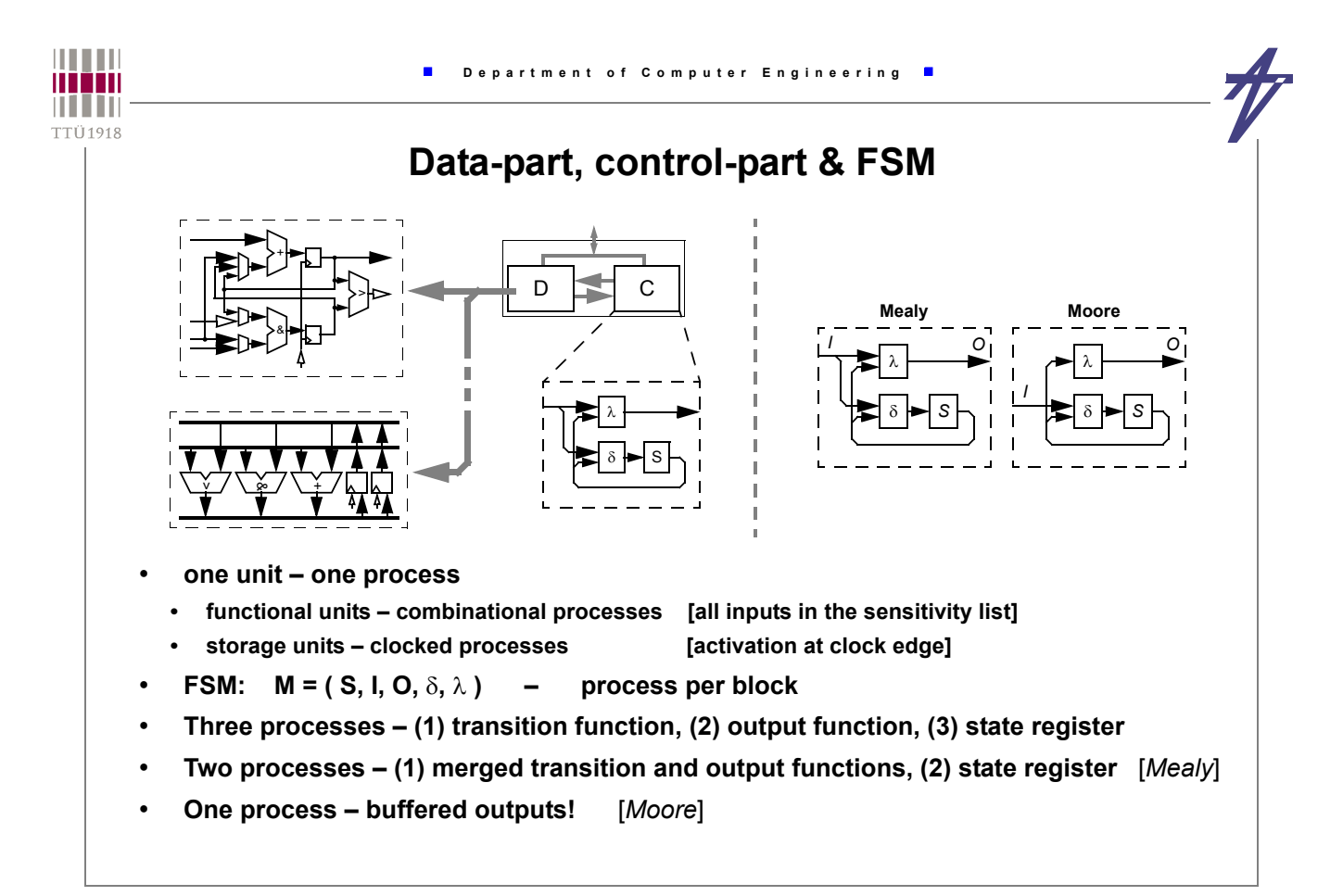

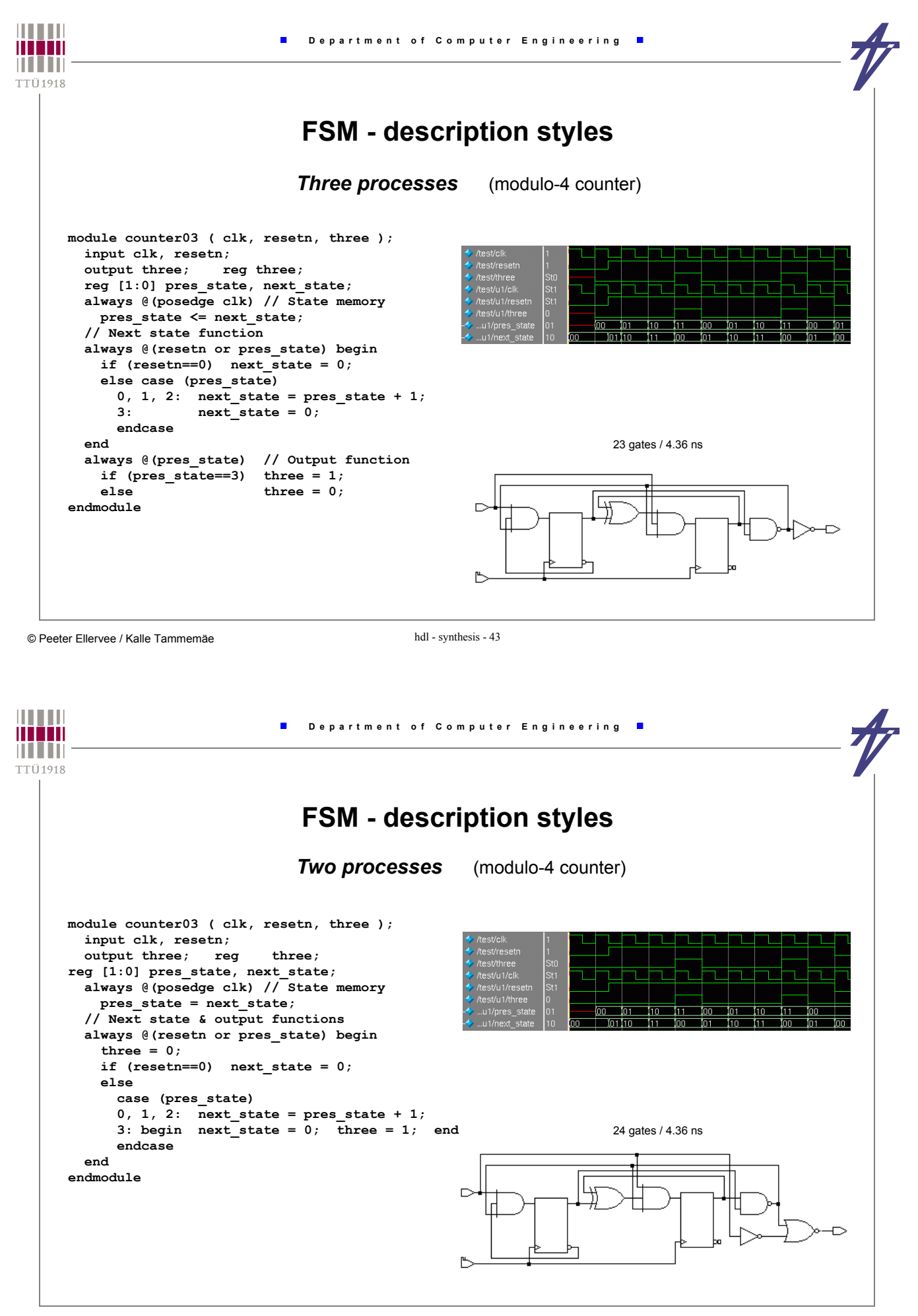

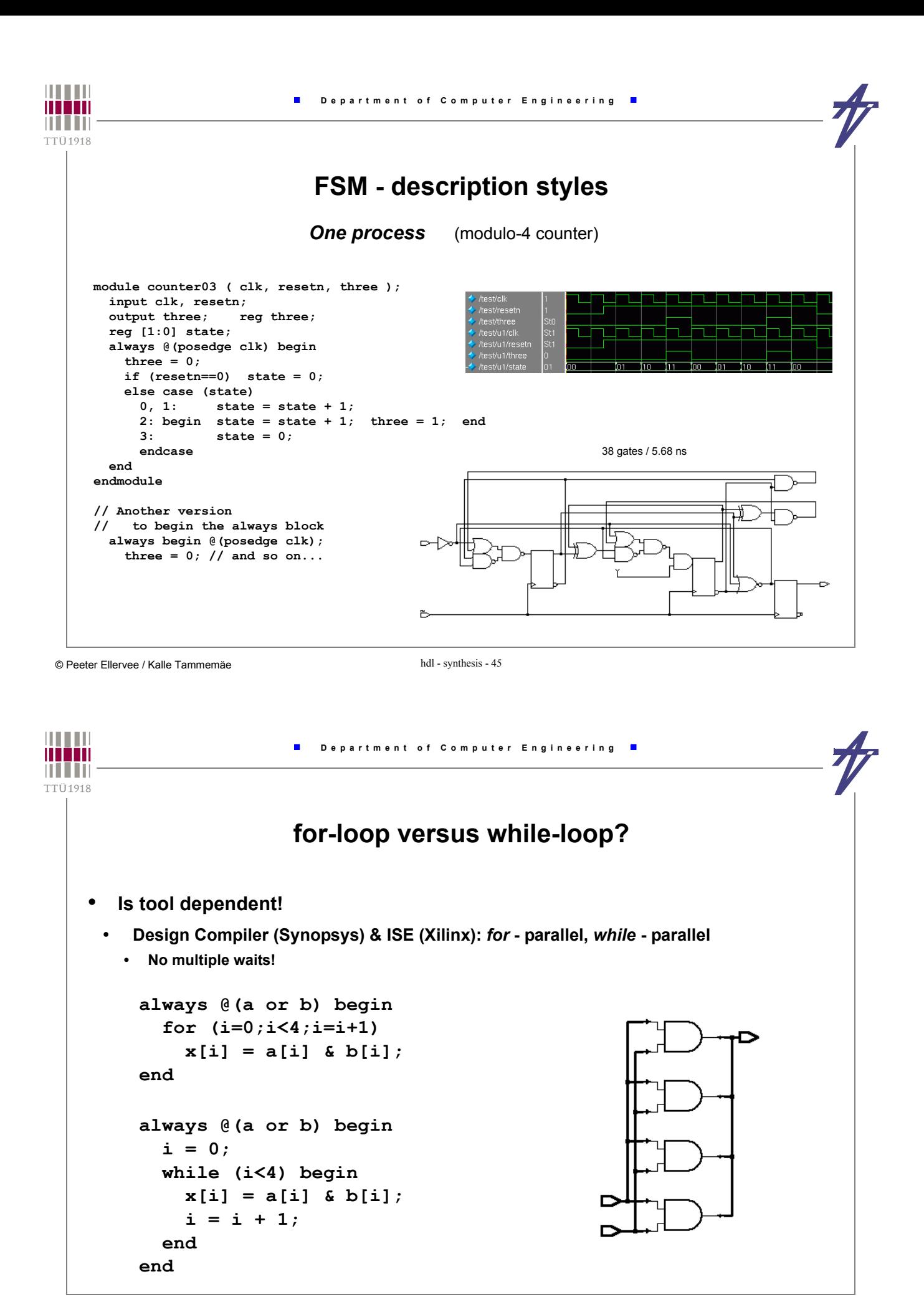

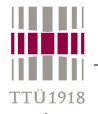

 **output [7:0] o; reg [7:0] o; always @(a or b or c or x) if (x==2) o <= a+b; else if (x==3) o <= a+c; else if (x==6) o <= b+c; else o <= 0;**

### **Behavioral RTL vs. "pure" RTL**

```
library IEEE;
use IEEE.std_logic_1164.all;
use IEEE.std_logic_arith.all;
entity test is
  port ( a, b, c: in unsigned(7 downto 0);
          x: in unsigned(2 downto 0);
          o: out unsigned(7 downto 0) );
end test;
architecture bhv of test is begin
process (a, b, c, x)
  constant x2: unsigned(2 downto 0):="010";
  constant x3: unsigned(2 downto 0):="011";
  constant x6: unsigned(2 downto 0):="110";
begin
  if x=x2 then o <= a+b;
   elsif x=x3 then o <= a+c;
  elsif x=x6 then o \leq b+c;
  else o \leftarrow (others=>'0');
   end if;
end process;
end architecture bhv;
                                             module test (a, b, c, x, o);
                                                input [7:0] a, b, c;
                                                 input [2:0] x;
                                              endmodule // test
```

```
© Peeter Ellervee / Kalle Tammemäe hdl - synthesis - 47
```
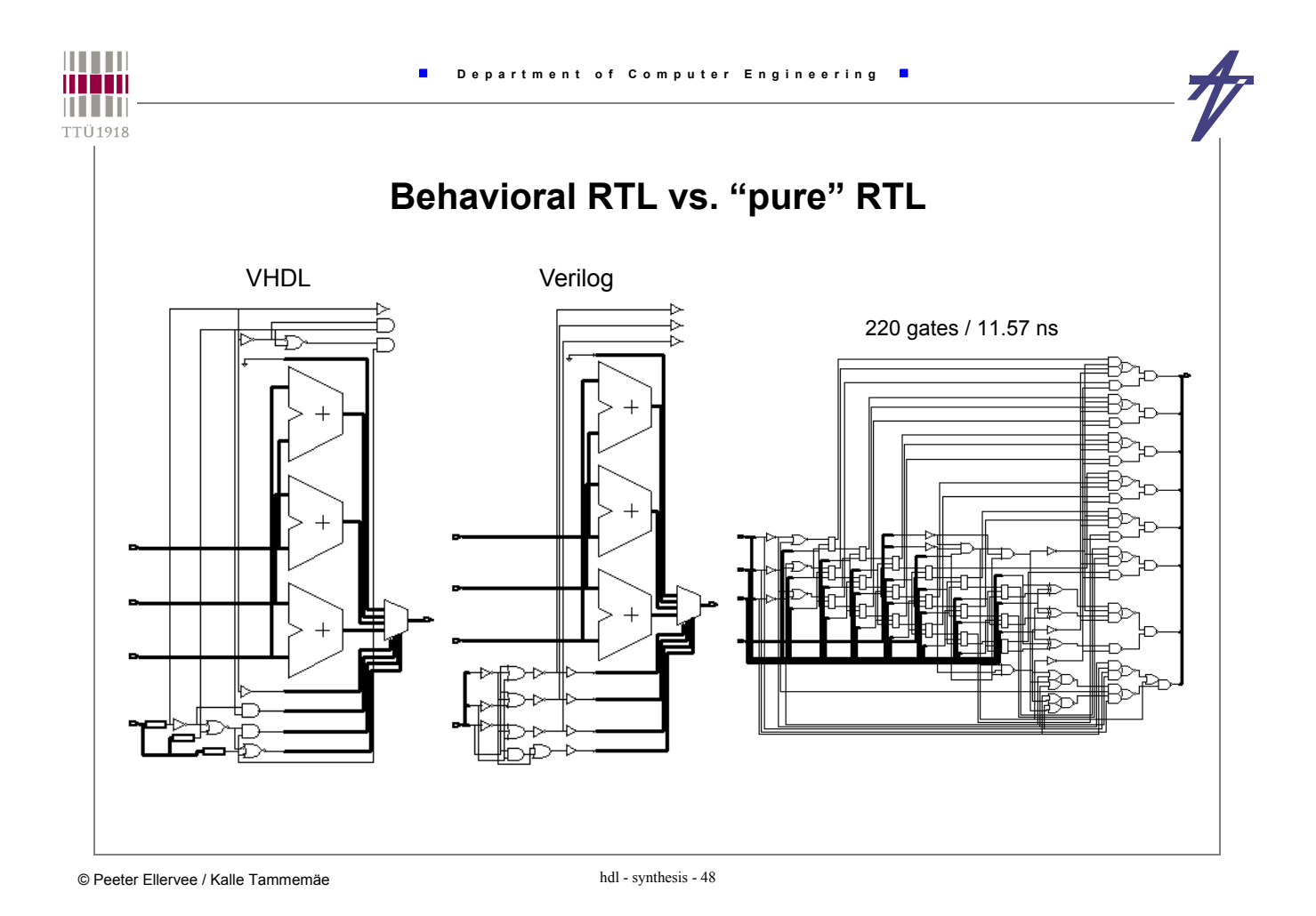

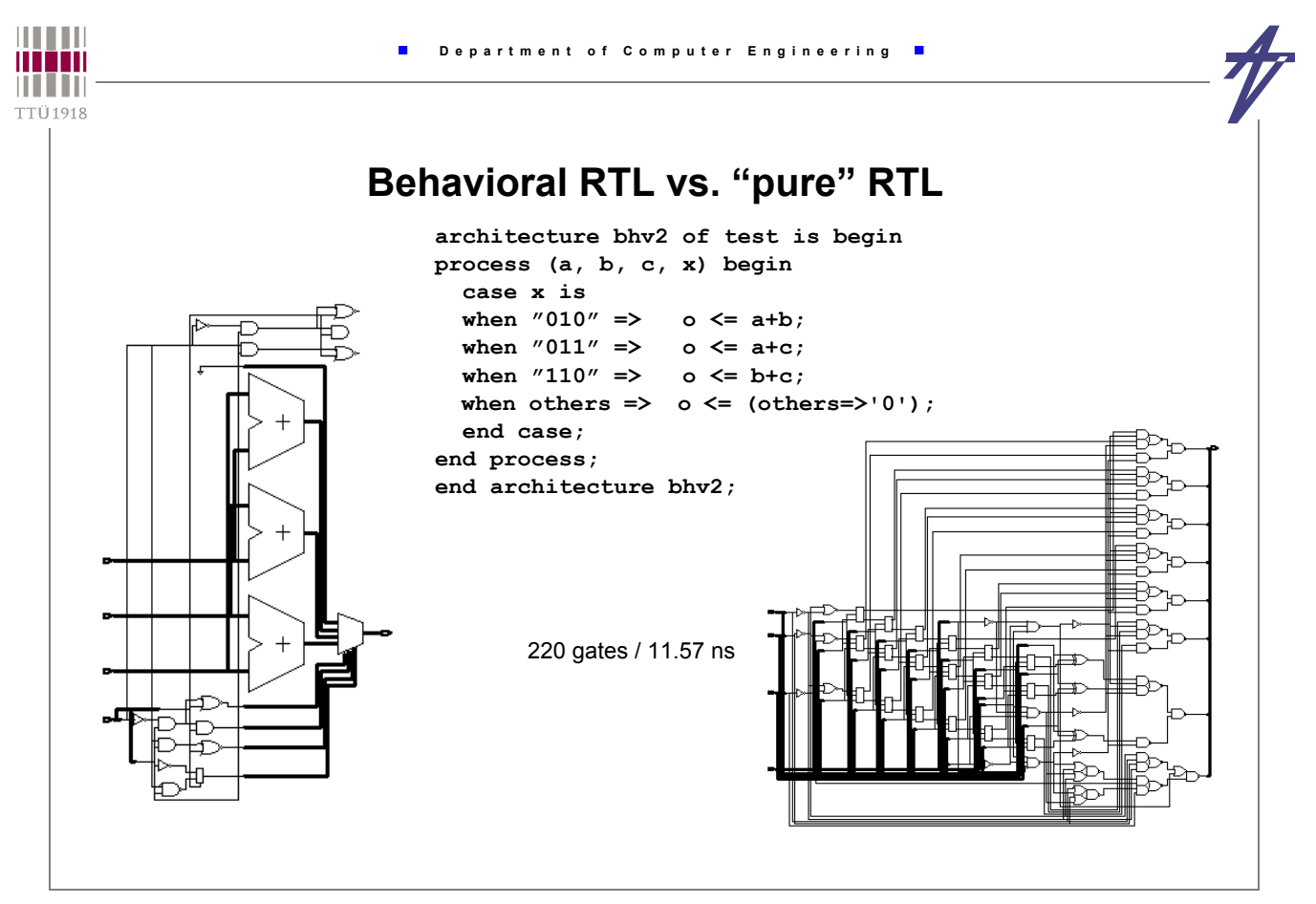

```
© Peeter Ellervee / Kalle Tammemäe hdl - synthesis - 49
```
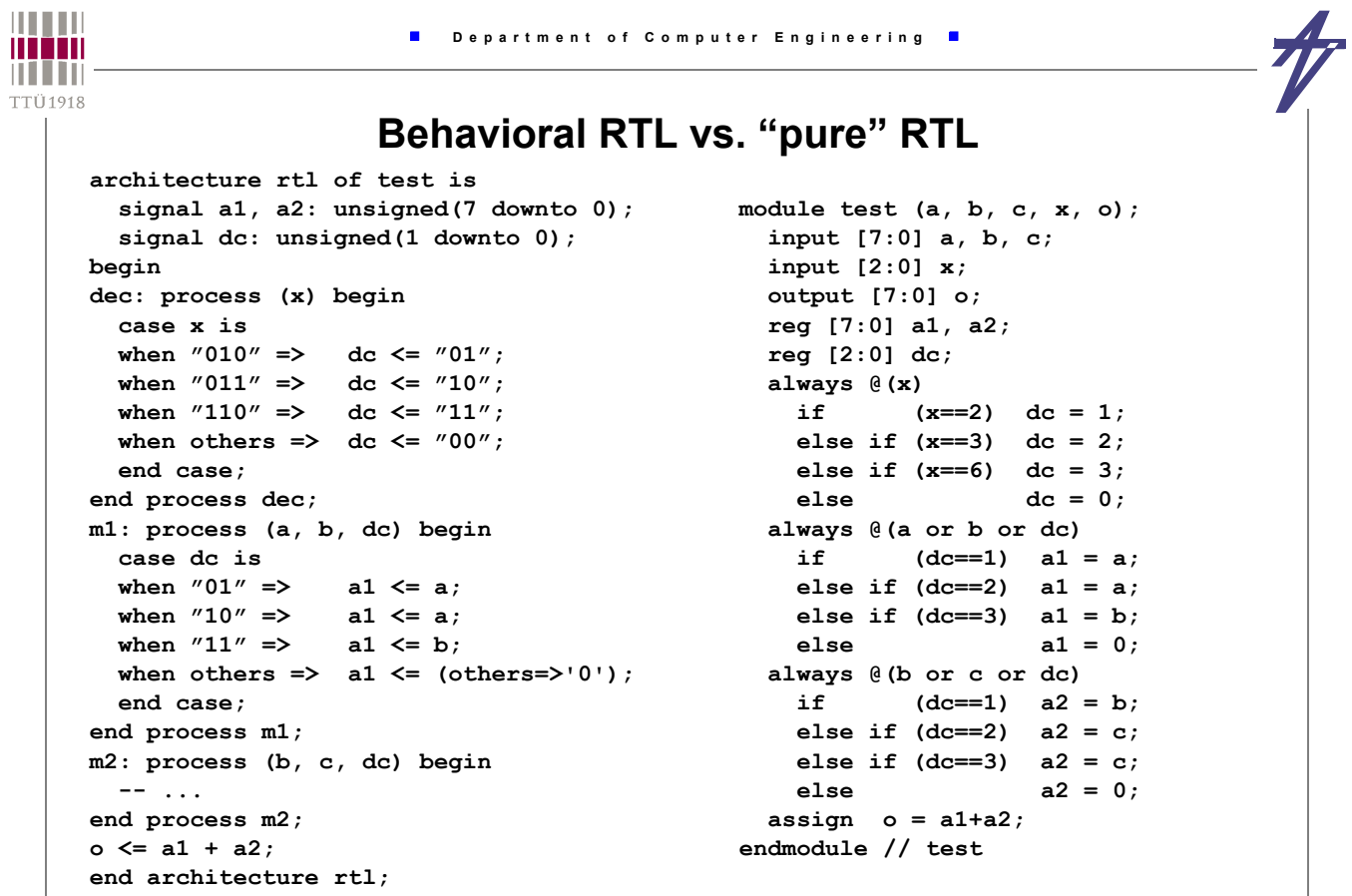

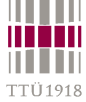

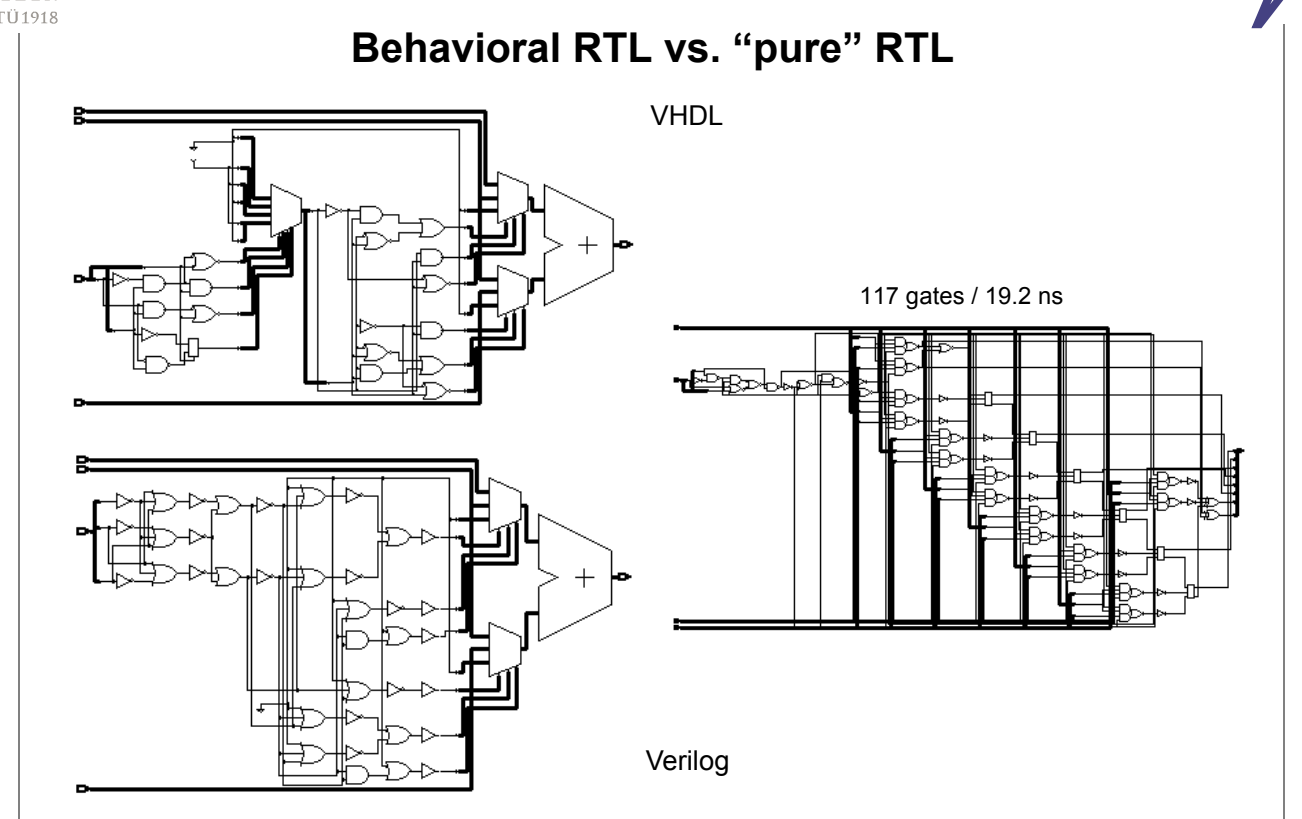

```
THEFT
                              Department of Computer Engineering
man
n i i in
TTÜ1918
                                    Adder / Subtracter 
                                                architecture dfl of test5 is
     library IEEE;
     use IEEE.std_logic_1164.all;
                                                   signal a1, b1, o1: unsigned(8 downto 0);
     use IEEE.std_logic_arith.all;
                                                begin
     entity add_sub is
                                                   a1 <= a & '1';
        port ( a, b: in unsigned(7 downto 0);
                                                   b1 <= b & '0' when x='0' else
                x: in std_logic;
                                                     unsigned(not std_logic_vector(b)) &
                o: out unsigned(7 downto 0) );
                                                     '1';
     end add_sub;
                                                   o1 <= a1+b1;
     architecture bhv of add_sub is begin
                                                   o <= o1(8 downto 1);
     process (a, b, x) begin
                                                 end architecture dfl;
       if x=0 then o \leq a+b;
       else \qquad \qquad \circ \leq a-b; \quad end \text{ if}; /* ... */
     end process;
                                                   assign {o,t} = {a,1'b1} +
     end architecture bhv;
                                                      ( x==0 ? {b,1'b0} : {~b,1'b1} );
                                                             87 gates / 12.45 nsmodule add_sub (a, b, x, o);
        input [7:0] a, b;
        input x;
        output [7:0] o;
                                                            f
        assign o = x==0 ? a+b : a-b;
     endmodule // add_sub
             145 gates / 11.64 ns
```